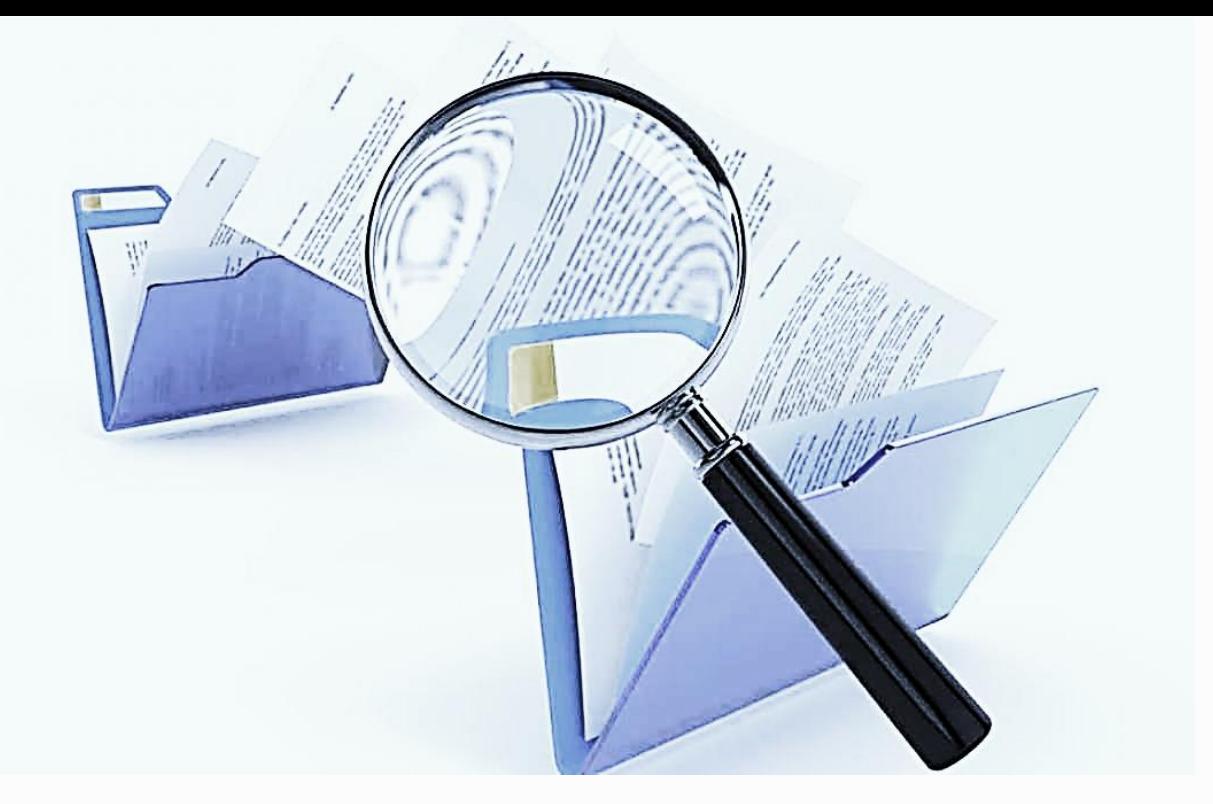

### **Особенности применения типовых документов в РИС Закупки ПК**

Федеральный закон от 05.04.2013 N 44-ФЗ "О контрактной системе в сфере закупок товаров, работ, услуг для обеспечения государственных и муниципальных нужд"

*Лектор: Мачихина Татьяна Валерьевна, заместитель директора ГБУ ПК «Центр организации закупок», член Пермского отделения Общероссийской общественной организации «Гильдия отечественных закупщиков и специалистов в сфере закупок», государственный советник Пермского края 3 класса* 

### Правовая основа «стандартизации» в Пермском крае

- Постановление Правительства Пермского края от 05.12.2013 года № 1707-п «Об утверждении Положения о Министерстве по регулированию контрактной системы в сфере закупок Пермского края»
- Постановление Правительства Пермского края от 24.08.2017 года № 731-п «О региональной информационной системе в сфере закупок товаров, работ, услуг для обеспечения государственных нужд Пермского края»
- Приказ Министерства по регулированию контрактной системы в сфере закупок Пермского края от 10.09.2019 № СЭД-32-01- 04-117 «Об утверждении Регламента разработки, согласования, утверждения типовой документации и предельных цен товаров, работ, услуг»
- **Функции Министерства (УО):** разработка и утверждение методических материалов и рекомендаций, в том числе типовых форм документов, используемых при закупке товаров, работ, услуг (п.3.3.5), организация работ по стандартизации закупок товаров, работ, услуг (3.3.5.1)
- УО осуществляет разработку и ведение типовых документов по видам товаров, работ, услуг (п.5.4)

 Порядок разработки типовых документов и предельных цен

## Участники «стандартизации» в Пермском крае

- **Кто разрабатывает**: с 01.01.2020 ГБУ «ЦОЗ»
- **Кто принимает решения:** рабочая группа (РГ) Министерства по регулированию контрактной системы в сфере закупок Пермского края
- **Кто входит в РГ:** сотрудники Министерства, *ГБУ «ЦОЗ»,* представители ОГВ, эксперты (по отраслям)
- **Где размещаются разработанные:** на сайте Министерства https://mrks.permkrai.ru документы в разделе «Общественное обсуждение»
- **Как принять участие в разработке:**  любой желающий может направить предложения и замечания
- Срок общественного обсуждения: **10 рабочих дней** с даты размещения на сайте Министерства

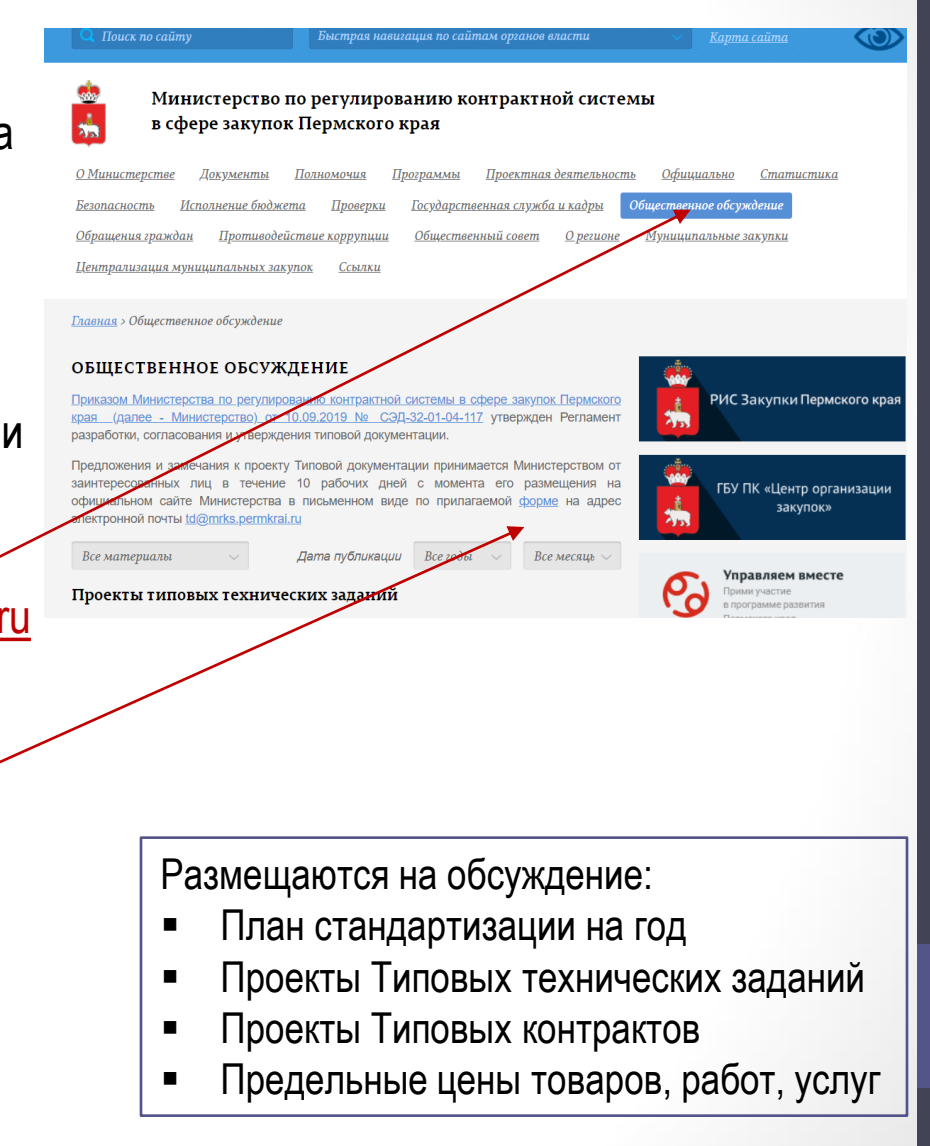

### План работы по «стандартизации» закупок на 2020 г.

**прием предложений:** с 17.02 по 02.03.2020 –

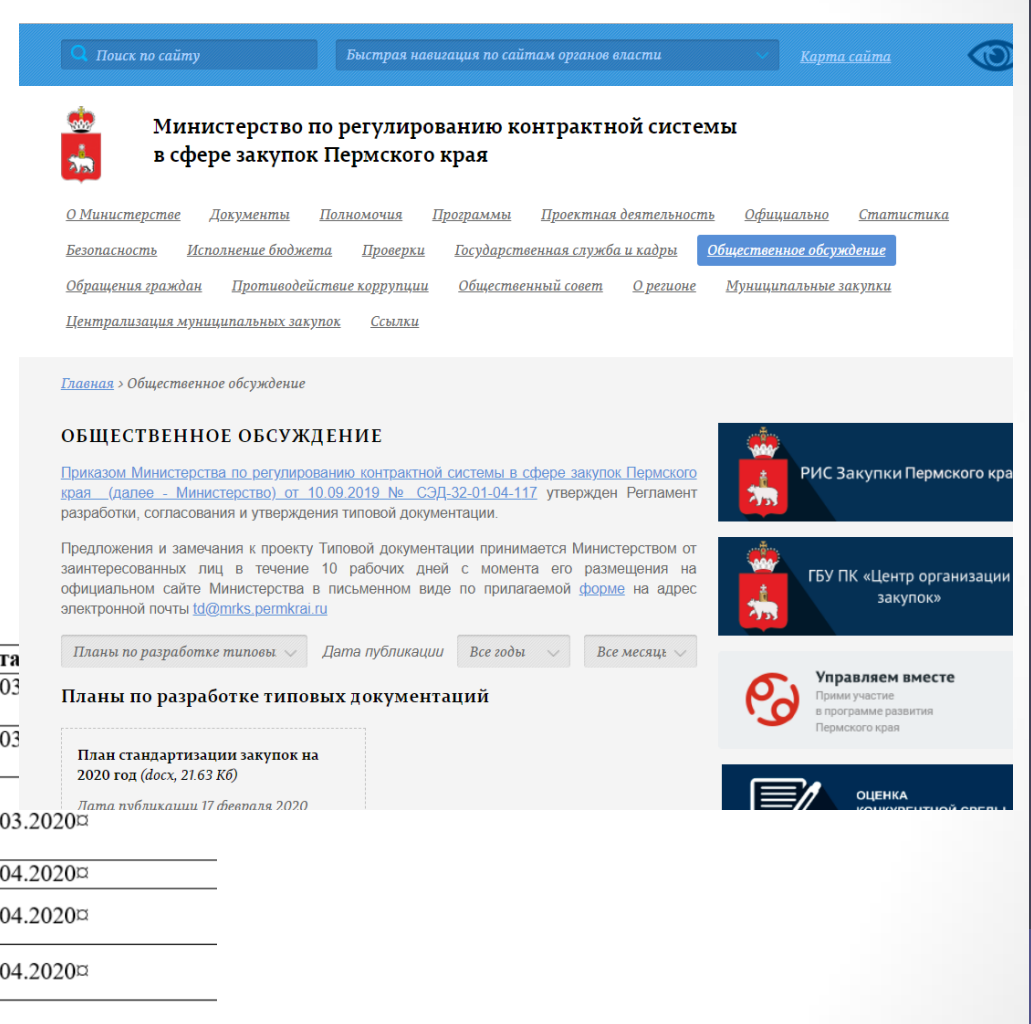

### План-стандартизации закупок на 2020 год¶

### 1. - Разработка типовых технических заданий¶

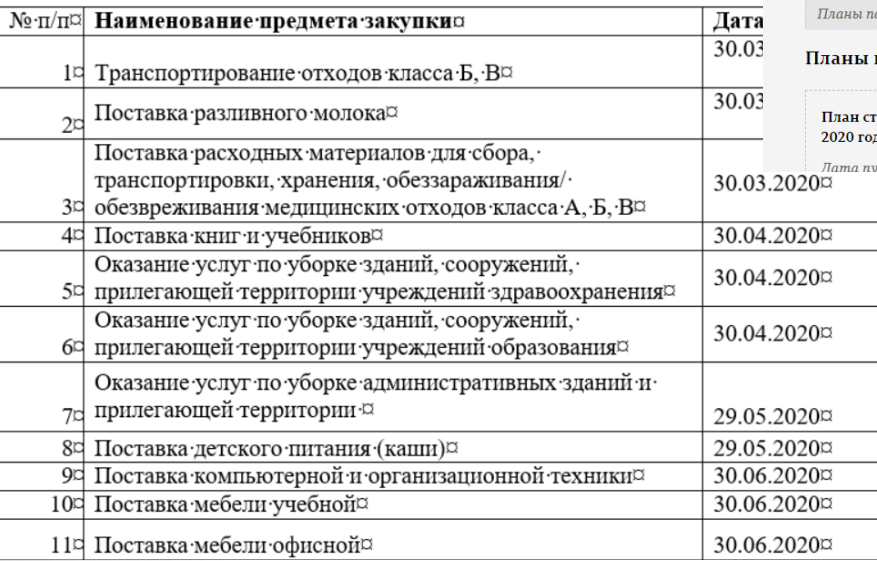

### Направления «стандартизации» закупок в Пермском крае

### **Информационные карты**

(Информация об особенностях закупок отдельных видов товаров, работ, услуг)

**DARKITASE: ATTACHION ANGUNITIES R. DAILANT AND** Ріанняторорук ізнана утирмет тмонапатинат опутабат ви

объекта закупки: (указывается вакавчиком); 9

ионная карта формируется автоматически посредством Региональной информ системи в сфере вакупок товаров, работ, услуг для обеспечения государственных нужд Пермокого «края» в «соответствии» с «постановлением Правительства Пермокого «края» от 24.08.2017 (8 731-п · «О · региональной · информационной · системе · в · сфере · закупок · товаров, · работ, · услуг · для обеспечения государственных нужд Пермского края», с учетом положений, установленных тедеральным законом от 05.04.2013 В 44-43 "О контрактной системе в сфере закупок товаров, работ, услуг для обеспечения государственных и муниципальных иужд", применительно к объекту <u>вакупки\*</u>: ¶

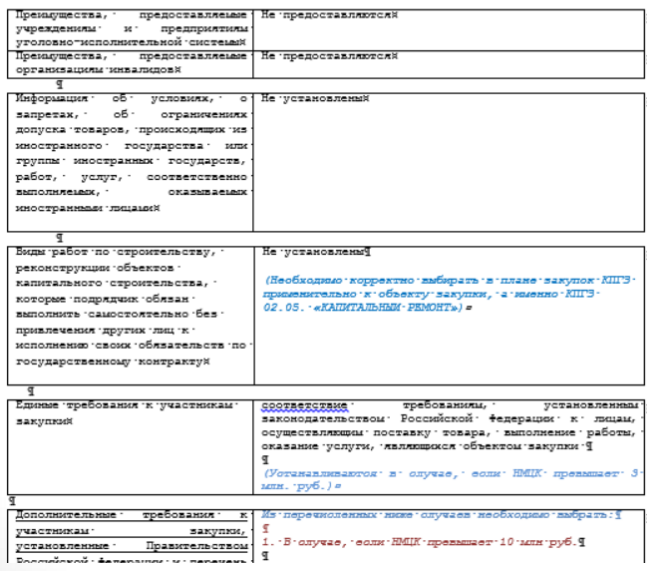

- «Шпаргалка» для заказчика
- Размещаются только в открытой части РИС закупки ПК
- Используются по желанию заказчика

### Было для конкурса и аукциона Будет для любых конкурентных закупок

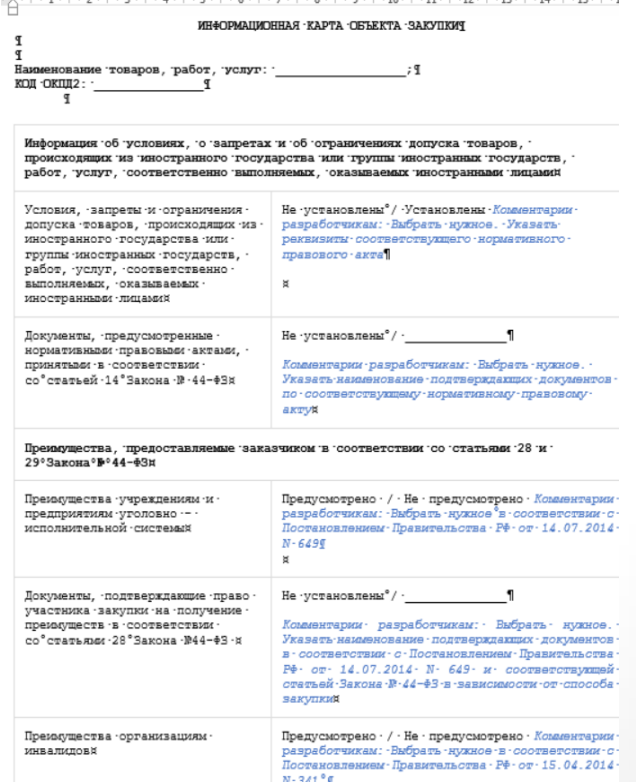

Все возможные условия в отношении объектов закупки – бери и включай в извещение/ документацию

### Направления «стандартизации» закупок в Пермском крае

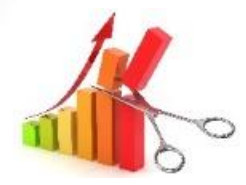

### **Предельные цены товаров, работ, услуг**

- Максимально возможные цены товаров, работ, услуг, закупаемых в Пермском крае (приказ МРКС)
- «Залиты» в РИС Закупки ПК
- Обязательны для применения ВНЕ ЗАВИСИМОСТИ ОТ СПОСОБА ЗАКУПКИ

- Постановление Правительства Пермского края от 16.05.2016 N 296-п «Об утверждении Правил определения требований к закупаемым государственными органами Пермского края…»
- Постановление Правительства Пермского края от 24.08.2017 года № 731-п «О региональной информационной системе в сфере закупок товаров, работ, услуг для обеспечения государственных нужд Пермского края»
- Приказ Министерства от 12.12.2019 N СЭД-32- 01-04-154 «Об утверждении предельных цен товаров, работ, услуг»

Уполномоченный орган обеспечивает размещение предельных цен товаров, работ, услуг в РИС Закупки ПК (п.8 Правил, утв. ПП ПК №296-п) Рекомендовать муниципальным органам, подведомственным им муниципальным казенным учреждениям, муниципальным бюджетным учреждениям и муниципальным унитарным предприятиям при осуществлении закупок товаров, работ, услуг **не превышать предельные цены товаров, работ, услуг, утвержденные правовыми актами Министерства по регулированию** контрактной системы в сфере закупок Пермского края (п.1 (1) ПП ПК №296-п)

### Направления «стандартизации» закупок в Пермском крае

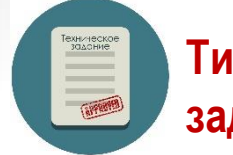

### **Типовые Технические задания**

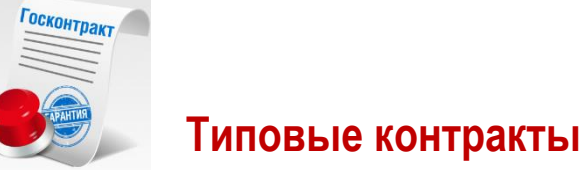

- **58 актуальных ТТЗ** (4158 СПГЗ)
- Ежегодно разработка 20 ТТЗ
- «Залиты» в РИС Закупки ПК
- Обязательны при проведении конкурентных закупок
- **39 типовых контрактов**
- Ежегодно разработка 20 типовых контрактов
- «Залиты» в РИС Закупки ПК
- Обязательны при проведении конкурентных закупок

**Кто разрабатывает типовые контракты:** для осуществления заказчиками закупок **федеральные органы исполнительной власти**, …разрабатывают и утверждают типовые контракты, типовые условия контрактов, которые размещаются в ЕИС …. (30 типовых контрактов) – **В РИС их нет**

В случае отсутствия таких типовых контрактов, типовых условий контрактов соответствующие типовые контракты, типовые условия контрактов могут быть разработаны и утверждены федеральным органом исполнительной власти по регулированию контрактной системы в сфере закупок. (ч.11 ст. 34 Закона № 44-ФЗ )

**НО!!!** В случае отсутствия типовых контрактов, типовых условий контрактов, утвержденных и размещенных в ЕИС в соответствии с ч.11 ст.34 Закона № 44-ФЗ МОГУТ разрабатываться соответствующие типовые контракты, типовые условия контрактов для обеспечения нужд субъектов Российской Федерации.

**Такие типовые контракты, типовые условия контрактов размещаются в РИС Закупки ПК Далее - см. ПП 731-п**

## Как найти типовые документы в РИС Закупки ПК. Открытая часть РИС Закупки ПК

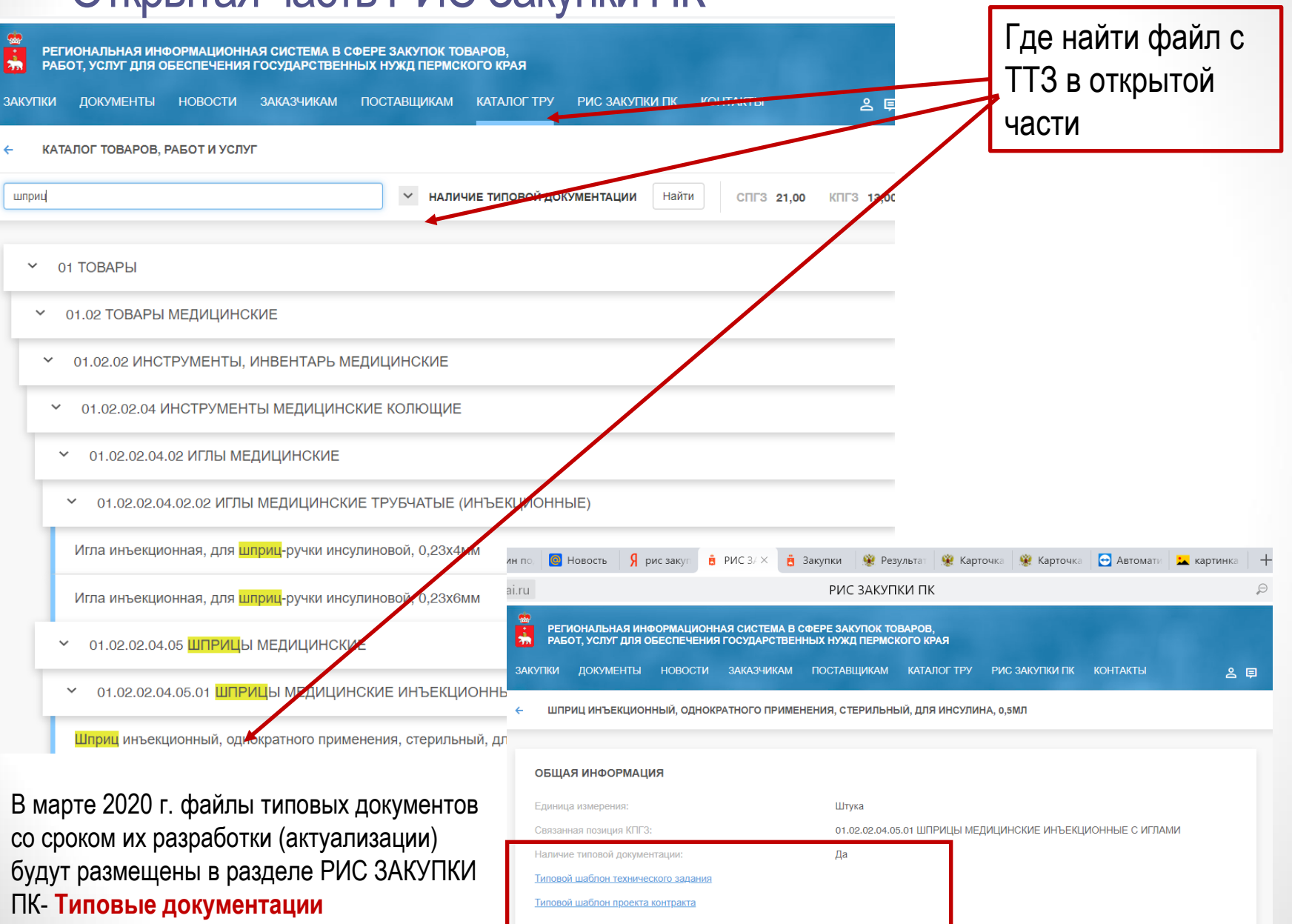

## Как найти типовые документы в РИС Закупки ПК. Закрытая часть РИС Закупки ПК

Раздел НСИ-Каталог ТРУ-СПГЗ- фильтр наличие типовой документации – фильтр статус (Актуальные) выгрузить файл

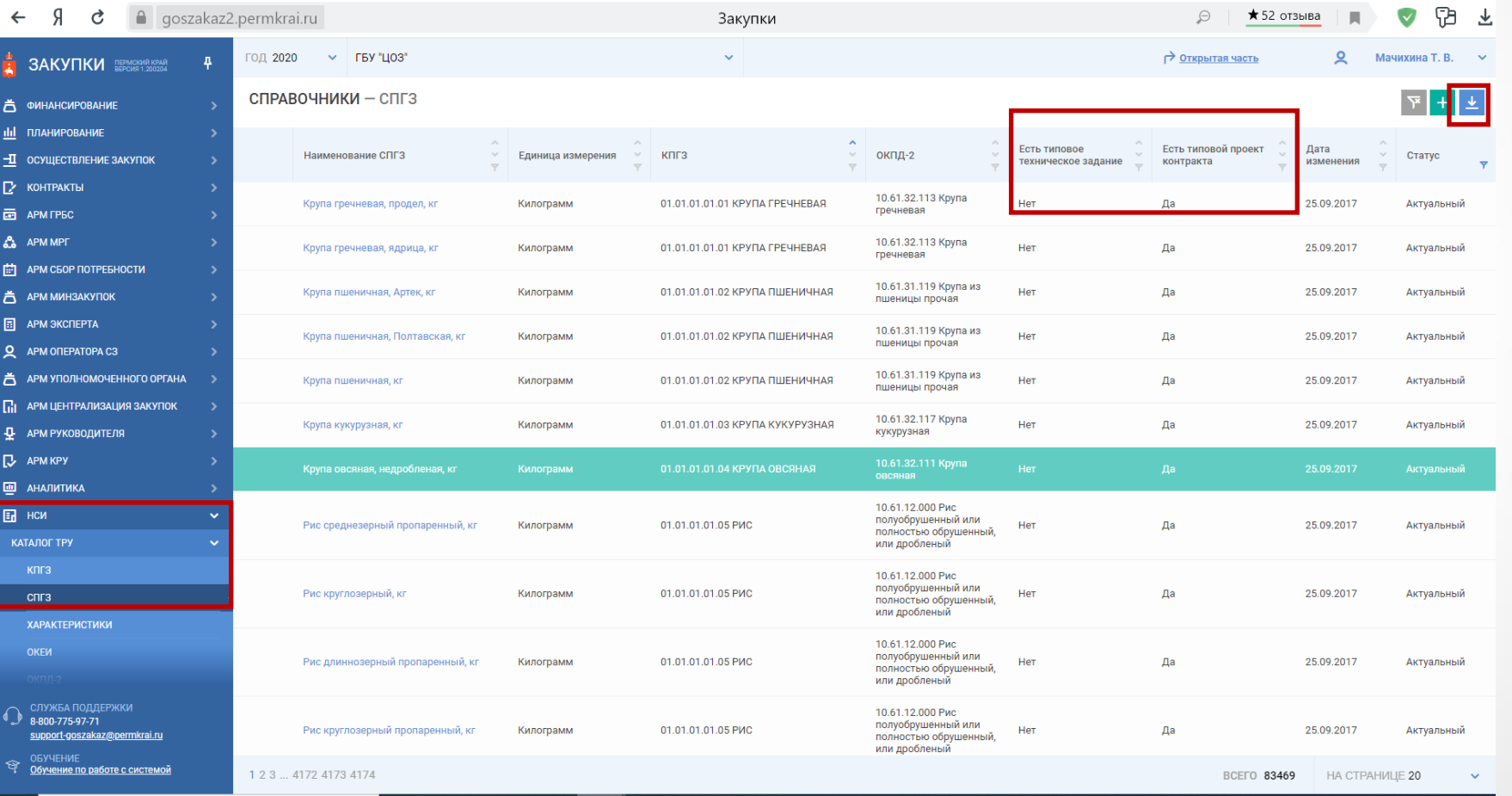

## Где найти текст Типового Технического задания/Типового контракта

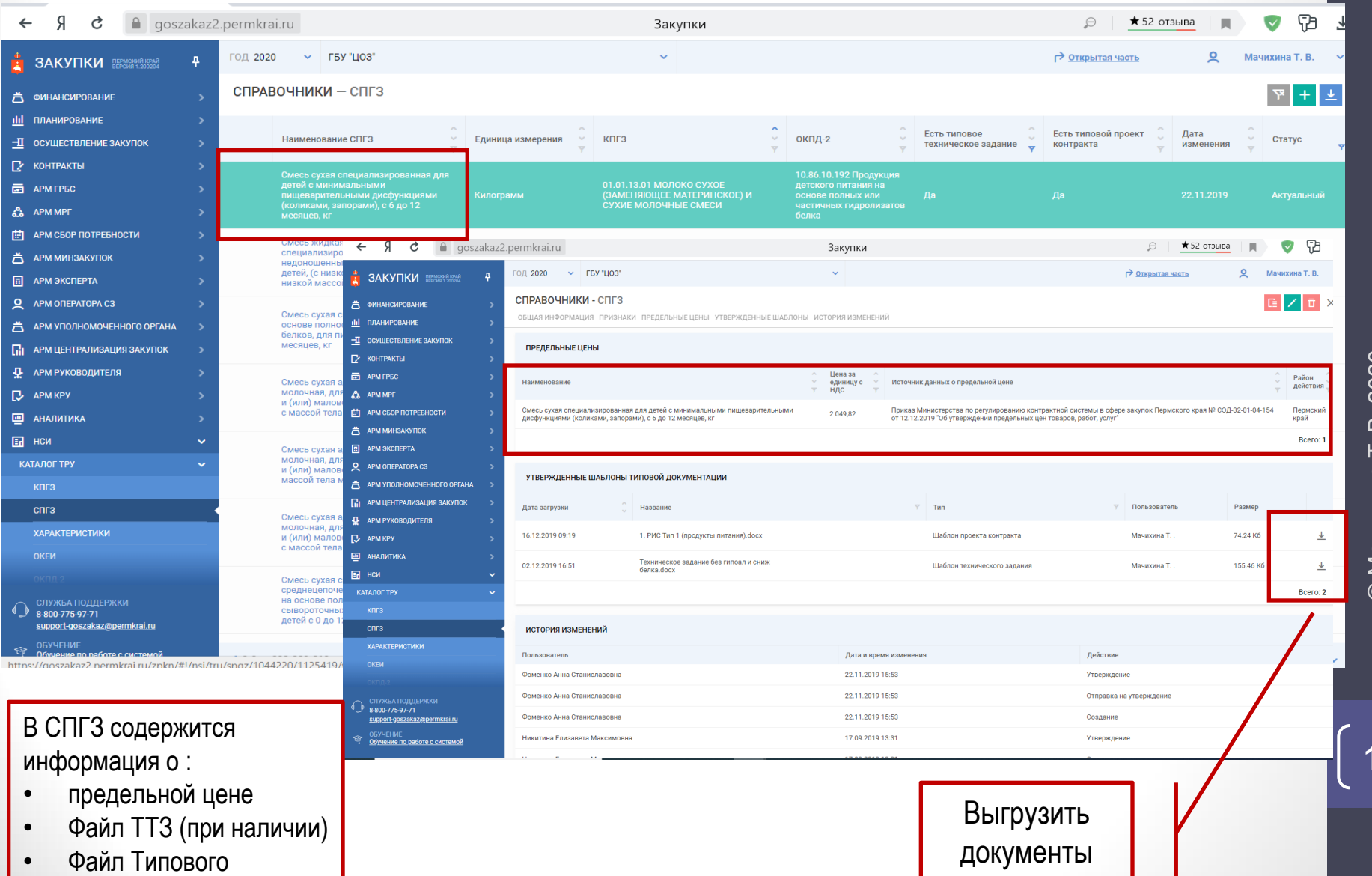

контракта (при наличии)

 $\overline{0}$ 

## Где найти типовые документы в РИС Закупки ПК

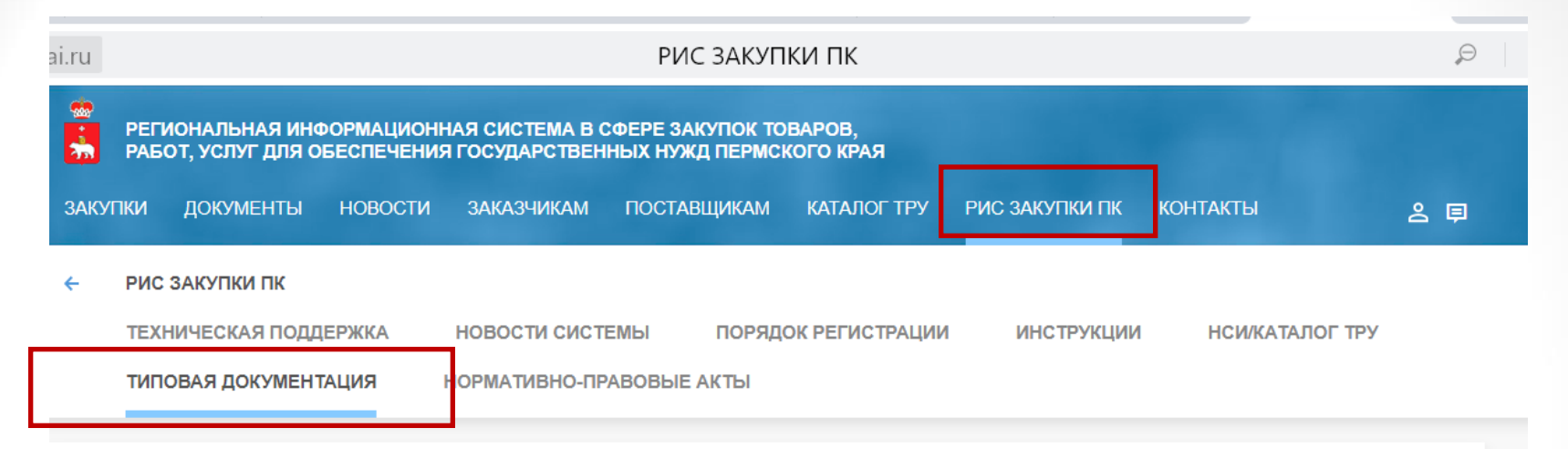

Приказ Министерства по регулированию контрактной системы в сфере закупок Пермского края от 10.09.2019 № СЭД-32-01-04-117 «Об утверждении Регламента разработки, согласования, утверждения типовой документации и предельных цен товаров, работ, услуг»

Приказ Министерства по регулированию контрактной системы в сфере закупок Пермского края от 12.12.2019 № СЭД-32-01-04-154 «Об утверждении предельных цен товаров, работ, услуг»

С 02.02.2020 года вопросы, связанные с применением типовых документаций (типовое техническое задание, типовой проект контракта) и предельных цен товаров, работ, услуг в РИС ЗАКУПКИ ПК, принимаются по электронной почте bktz@cz.permkrai.ru или по телефону (342) 258-47-31 (доб.343)

Форма обращения по вопросам применения Типовой документации и предельных цен в РИС ЗАКУПКИ ПК

### ВАЖНО:

- Читаете новости Системы
- По вопросам применения типовых документов обращаться ТОЛЬКО в отдел стандартизации

## Обратная связь. Как улучшить типовые документы

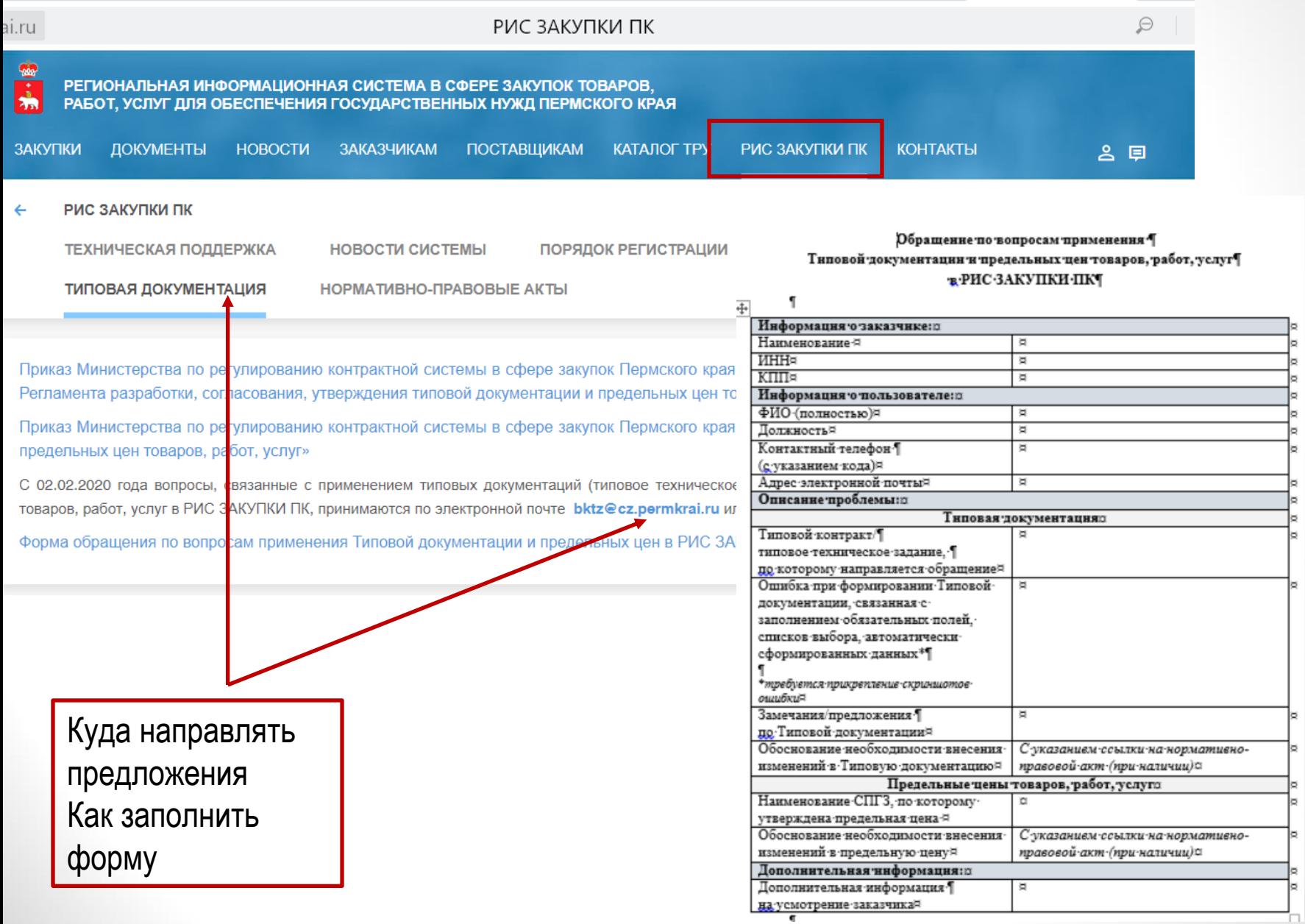

 $12<sup>2</sup>$ 

# Порядок формирования Технического задания в РИС Закупки ПК

### Алгоритм работы с Типовым Техническим заданием

- Найти Типовое Техническое задание (ТТЗ) в РИС Закупки ПК
- Проверить на обязательность применения позиции КТРУ
- Для запроса коммерческих предложений «вычистить» под потребности заказчика ТТЗ
- При необходимости дополнить ТТЗ характеристиками товаров, работ, услуг, соответствующими потребностям Заказчика (Важно: потребуется обоснование в установленных случаях)
- При формировании извещения о закупке заполнить ТТЗ в РИС Закупки ПК – файл в формате PDF
- После определения победителя закупки к контракту, направляемому победителю приложить (отдельный файл) Техническое задание из Лота.
- В случае, если победителем предложены конкретные показатели из вариантов, содержащихся в Техническом задании лота – включить в ТЗ показатели победителя

### Как узнать когда применяется КТРУ

### Результаты поиска 19 записей

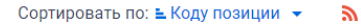

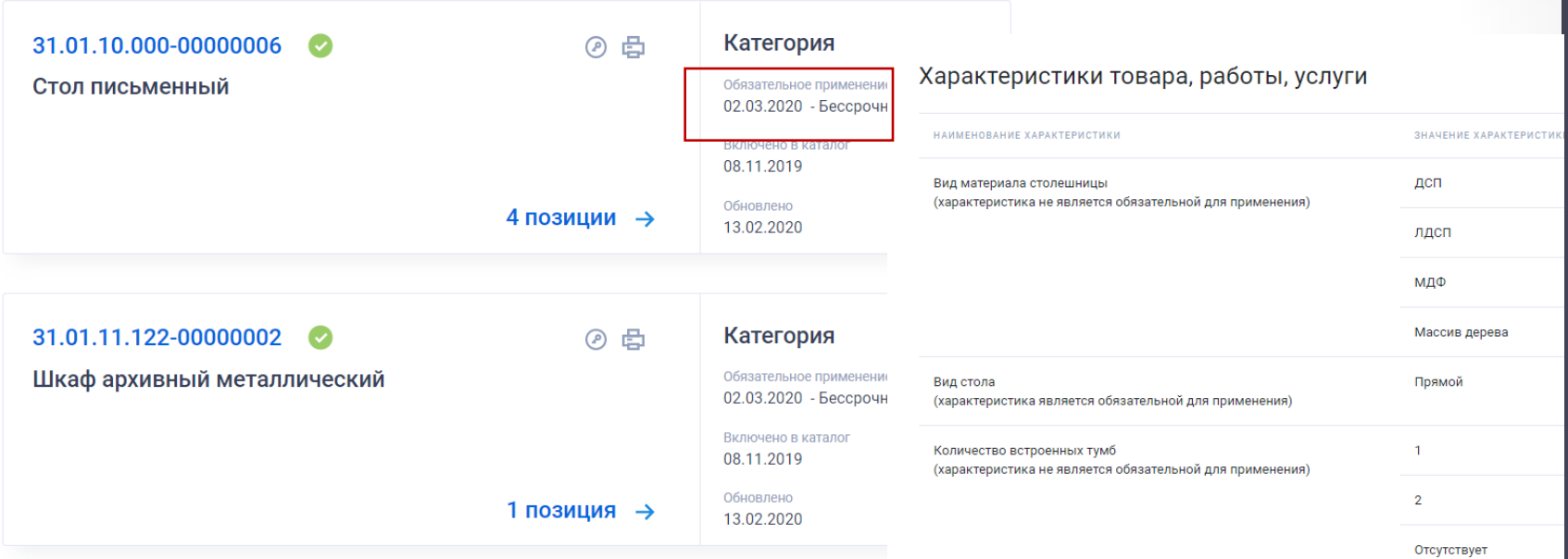

- Проверить код ОКПД2 на который распространяется КТРУ
- Если код ОКПД2 в ЕИС и СПГЗ в РИС совпадают, то характеристики в ТТЗ и КТРУ должны совпадать

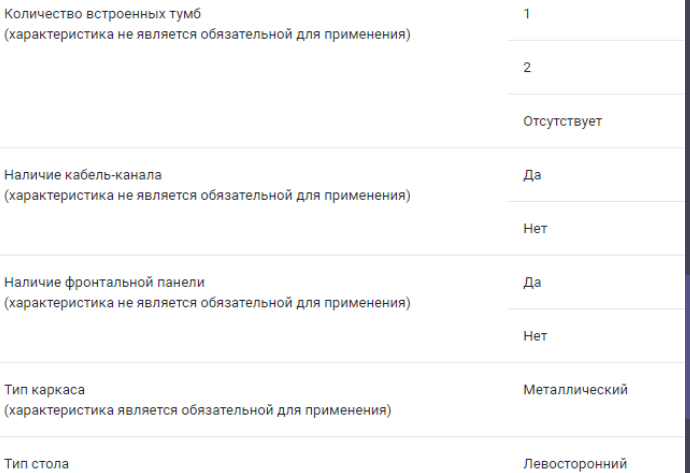

(характеристика не является обязательной для применения)

### Как узнать когда применяется КТРУ

При наличии товара в КТРУ – ОКПД выбран разработчиком ЕИС

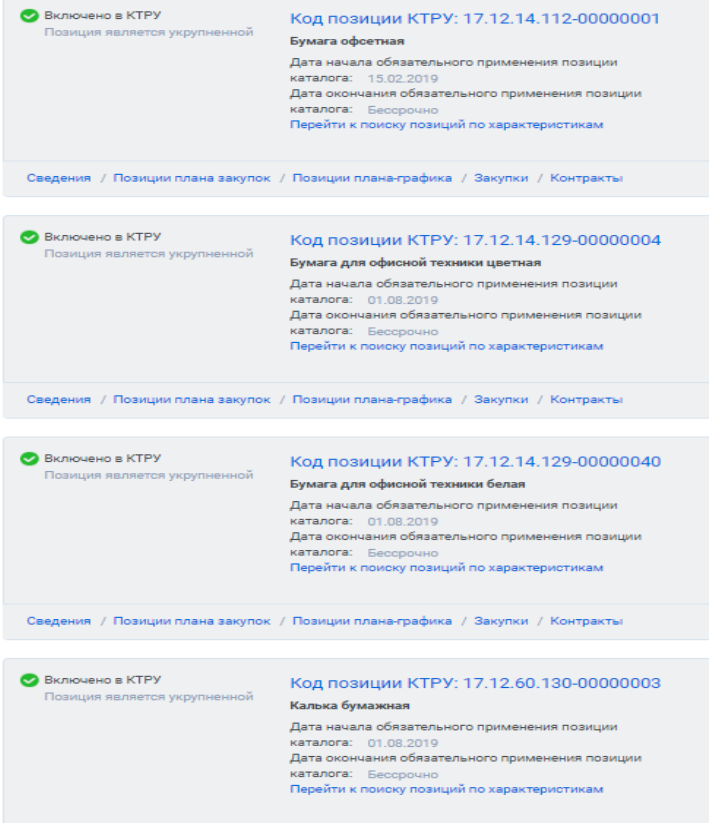

### **КТРУ ОК 034-2014 (ОКПД2)**

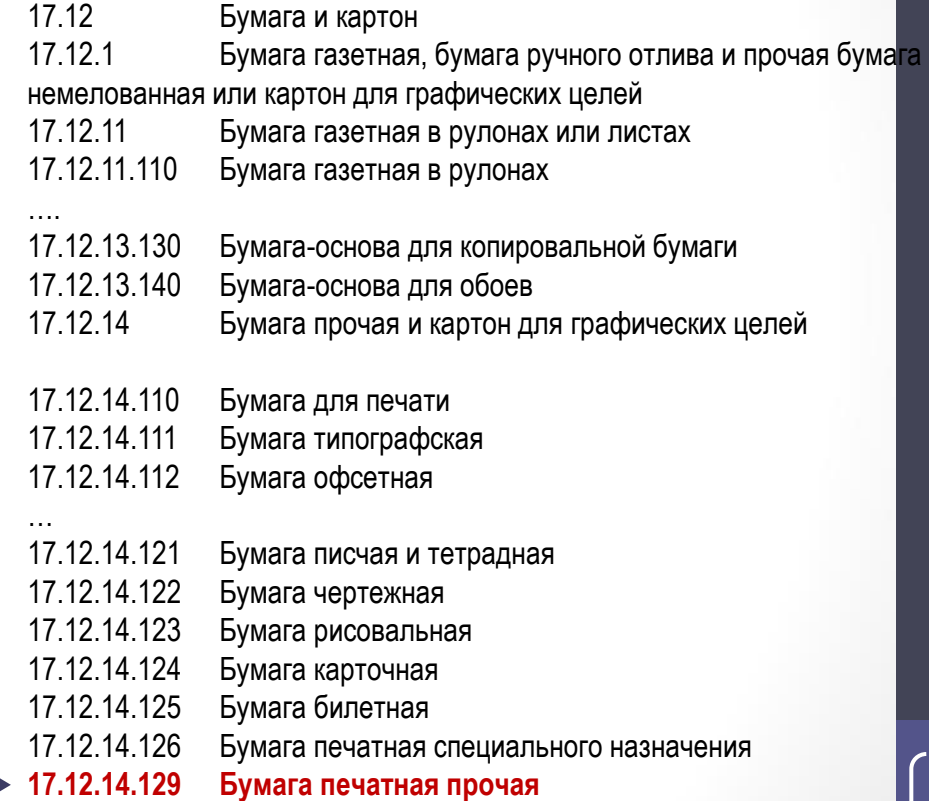

## Связь Каталогов. Как проверить необходимость применения позиции КТРУ

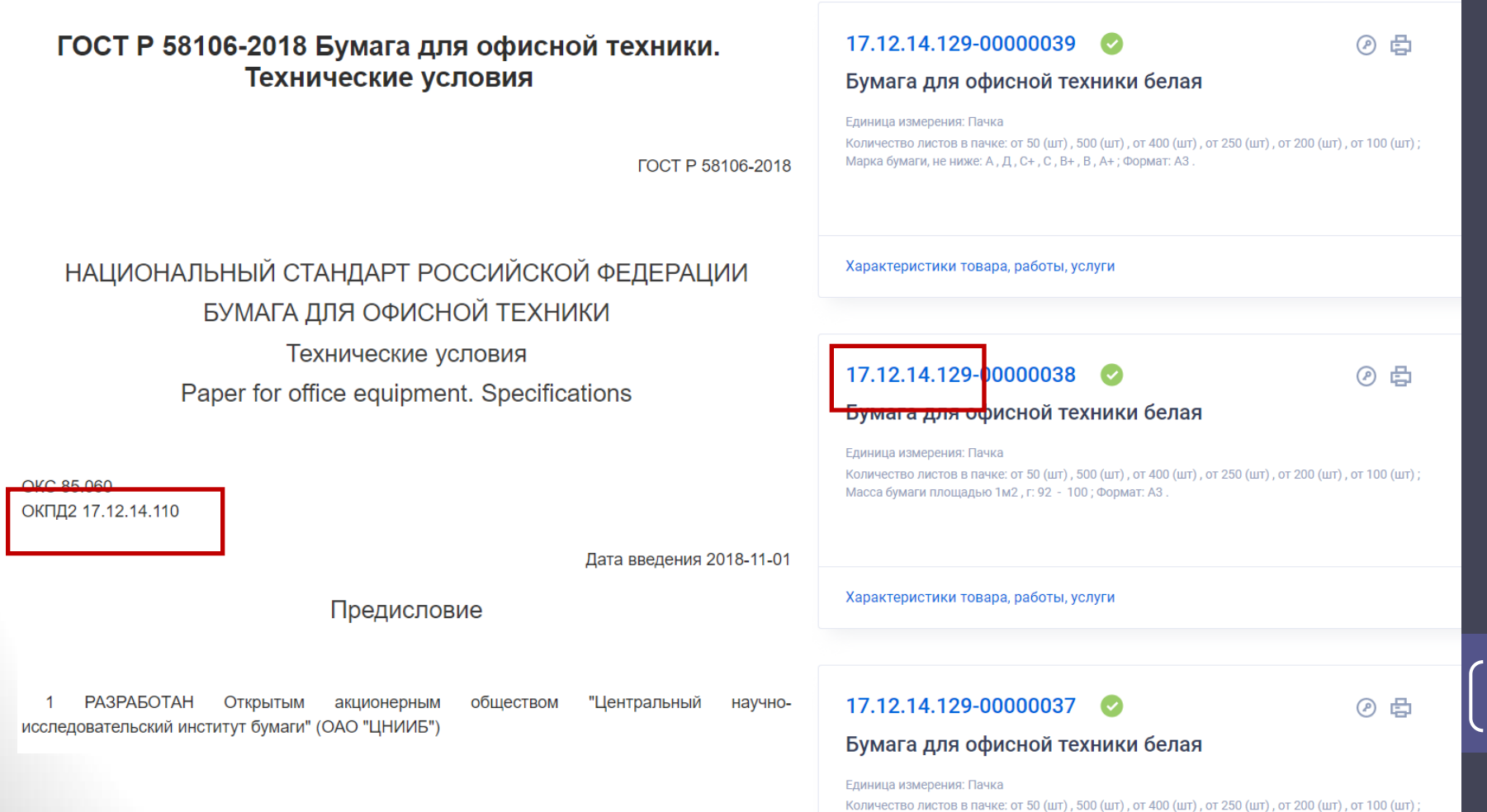

upki.gov.ru

 $17<sup>2</sup>$ 

Результаты поиска в катало

### Первоочередные меры при организации закупки

### **Почему ВАЖНО знать о наличии типовых ТЗ и предельных цен**

Техническое задание – основа для расчета НМЦК

Предельная цена – мах стоимость товара, работы, услуги, по которой можно сделать расчет НМЦК

До момента направления запроса коммерческих предложений, поиска информации об идентичных и однородных ТРУ надо ознакомиться с Типовым Техническим заданием (при наличии) и наличием предельных цен на ТРУ

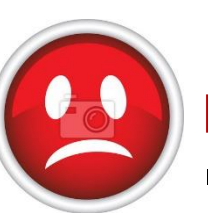

### **Несоблюдение данных условий:**

- При формировании Технического задания, отличного от того, по которому сделан запрос КП - обоснование НМЦК с нарушением ст.22 Закона № 44-ФЗ
- Цена превышает предельную возврат к этапу планирования (внесение изменений в план-график закупок), потеря времени

## Образец ТТЗ. Цветовая раскраска. Что все это значит

**Голубая подсветка** – поля, редактируемые Заказчиком. При наличии комментариев заполняются с учетом комментариев

**Зеленая подсветка** – заказчик должен выбрать один из вариантов из выпадающего списка

### **Красная подсветка** –

автоподстановка из выбранных в ЛОТЕ условий

**Желтая подсветка** – При формировании в РИС Закупки ПК Заказчику не видна, условие появления информации из ЛОТа

*Комментарии видны только при подготовке ТЗ, в итоговом ТЗ отсутствуют*

Комментарий: Указать наименование закупки в соответствии с планом-графиког

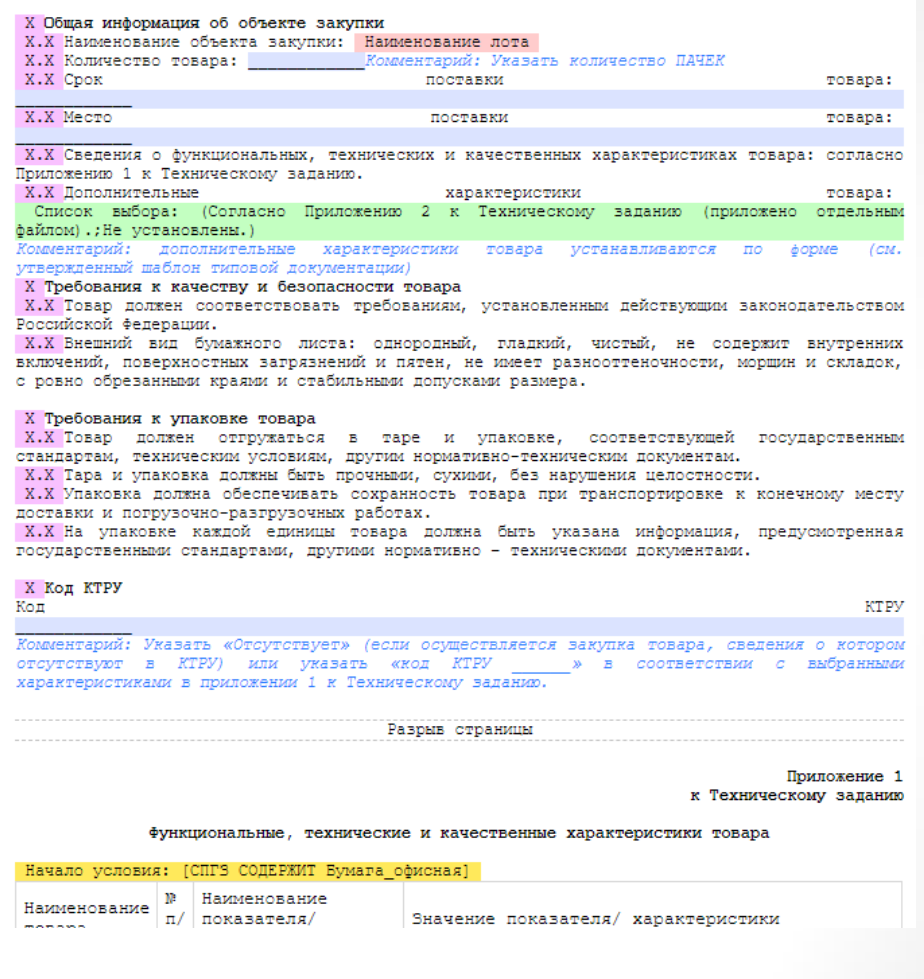

Для запроса КП в вордовском файле заполнить необходимые поля, удалить комментарии и вариативные блоки, не относящиеся к СПГЗ Заказчика

### Что делать, если Заказчик считает необходимым дополнить ТЗ

Приложение-2¶ к:Техническому заданию¶

Дополнительные характеристики товара +

Комментарий для заказчиков: "

В случае осуществления закупки товара, сведения о котором включены в КТРУ, при указании дополнительных характеристик товара, Заказчик в соответствии с пунктом 6 Правил использования каталога товаров, работ, услуг для обеспечения государственных и муниципальных∙нужд.•утвержденных∙постановлением•Правительства•РФ•от•08.02.2017•№•145,• обязан включить в описание товара обоснование необходимости использования такой информации.

Рекомендуемая форма для заполнения Г

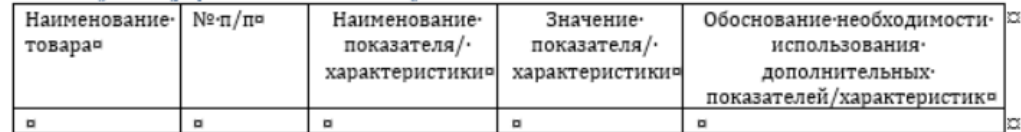

### Комментарий для заказчиков: 1

В· случае· осуществления· закупки· товара, · сведения· о· котором· не· включены· в· КТРУ, · описание· дополнительных показателей/характеристик товара осуществляется в соответствии со статьей-33 Федерального закона от 05.04.2013 № 44-ФЗ «О контрактной системе в сфере закупок товаров,· работ, услуг для обеспечения государственных и муниципальных нужд». • [

### Рекомендуемая форма для заполнения¶

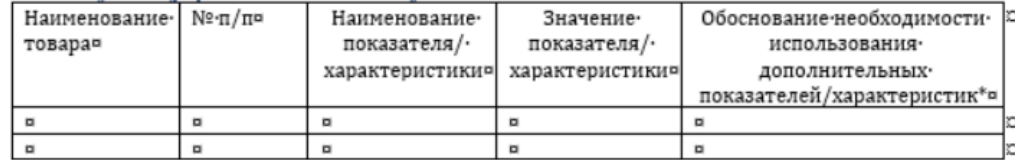

\* Дополнительные показатели/характеристики обосновываются в случае, установленном пунктом 2 части 1 статьи 33 Федерального закона от 05.04.2013 № 44-ФЗ «О контрактной системев сфере закупок товаров, работ, услуг для обеспечения государственных и муниципальных нужд»¶

Важно! Если товар, работа, услуга в КТРУ Обоснование должно быть содержательным

Важно! Если товар, работа, услуга отсутствуют в КТРУ Обоснование должно при указании «нестандартных» характеристик

## Порядок указания дополнительных характеристик (отсутствие их в КТРУ)

П.6 ПП 145- в случае предоставления иной и дополнительной информации заказчик обязан включить в описание товара, работы, услуги обоснование необходимости использования такой информации (при наличии описания товара, работы, услуги в позиции каталога).

**Процесс пошел:** Комиссия отмечает, что в нарушение ПП 145 описание товаров, включенных в КТРУ (например, МФУ, компьютеры) **не содержит обоснования установления дополнительных требований к объекту закупки**

> *Решение Омского УФАС России от 17.10.2018 N 03-10.1/334-2018 Решение Астраханского УФАС от 21.06.2018*

**Дополнительные характеристики НЕ ОБОСНОВАНЫ:**

- ссылка на право заказчика указать дополнительные характеристики.
- безопасность пациентов и удобство медперсонала (снижается риск осложнений при выполнении процедур).

**Как обосновать дополнительные характеристики:**

- указать преимущество товаров с установленными характеристиками и за счет чего достигается наилучший результат
- по каждой характеристике указать функциональную необходимость

### Как обосновать дополнительные характеристики

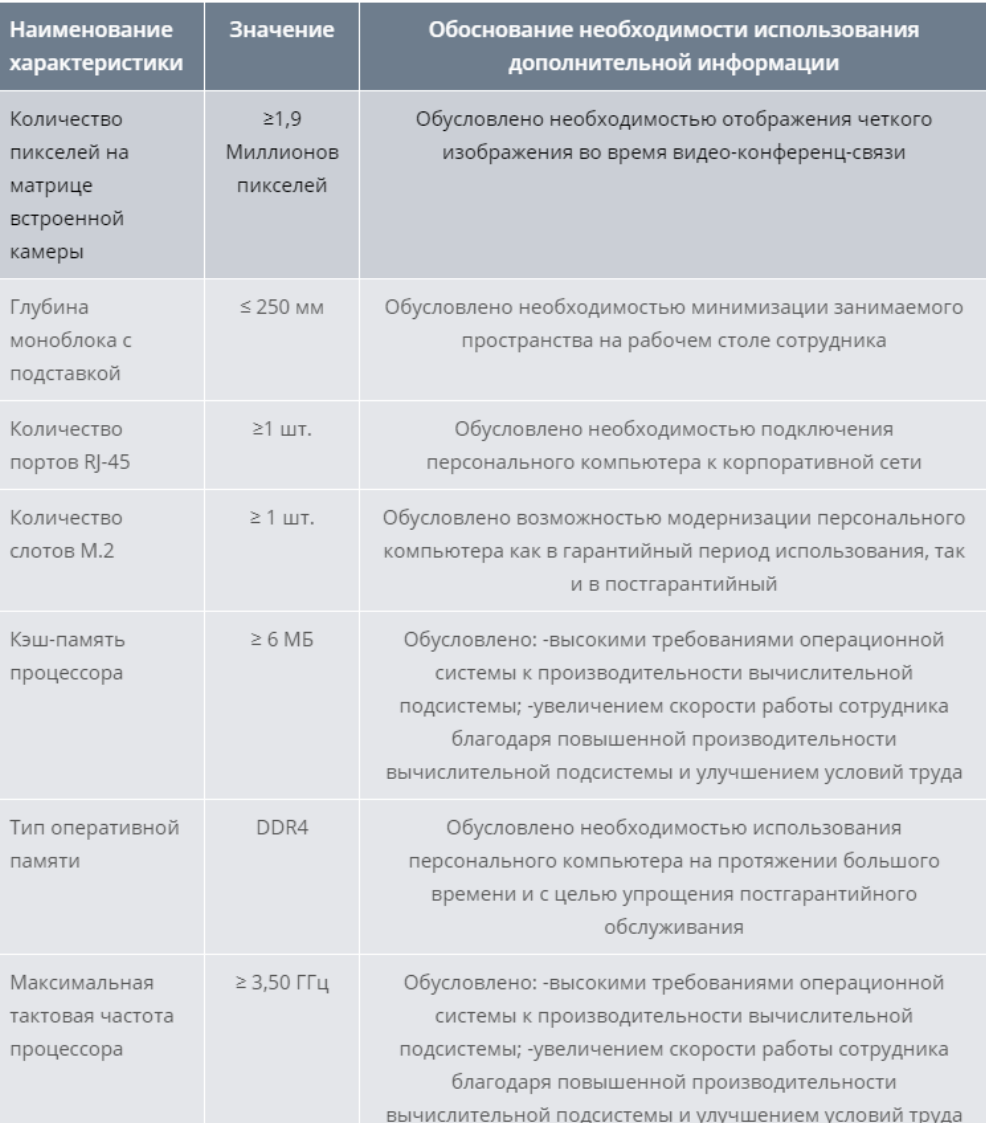

Обоснование может аргументировать уточнение (конкретизацию) и дополнение характеристик, содержащихся в КТРУ, но при этом не может служить оправданием изменения таких характеристик

**Основной посыл Концепции развития КТРУ** – использование КТРУ для расчета референтных цен, которые должны будут применяться при обосновании начальных (максимальных) цен для основной массы закупок. К 2020 году планировалось закончить формирование 28 разделов КТРУ

Сколько показателей товаров можно указать в Техническом задании на строительные работы

Стройка, реконструкция капитальный ремонт при наличии Проектной документации

• Капитальный ремонт при отсутствии Проектной документации, текущий ремонт, содержание дорог и тд

• Сколько хочешь

• НИЧЕГО, но если есть отдельные требования к монтируемому оборудованию с указанием на товарный знак, то прописываем показатели эквивалентности

**ФАС России – планируют ограничить описание применяемых материалов 5 показателями (характеристиками)**

### Варианты применения ТТЗ

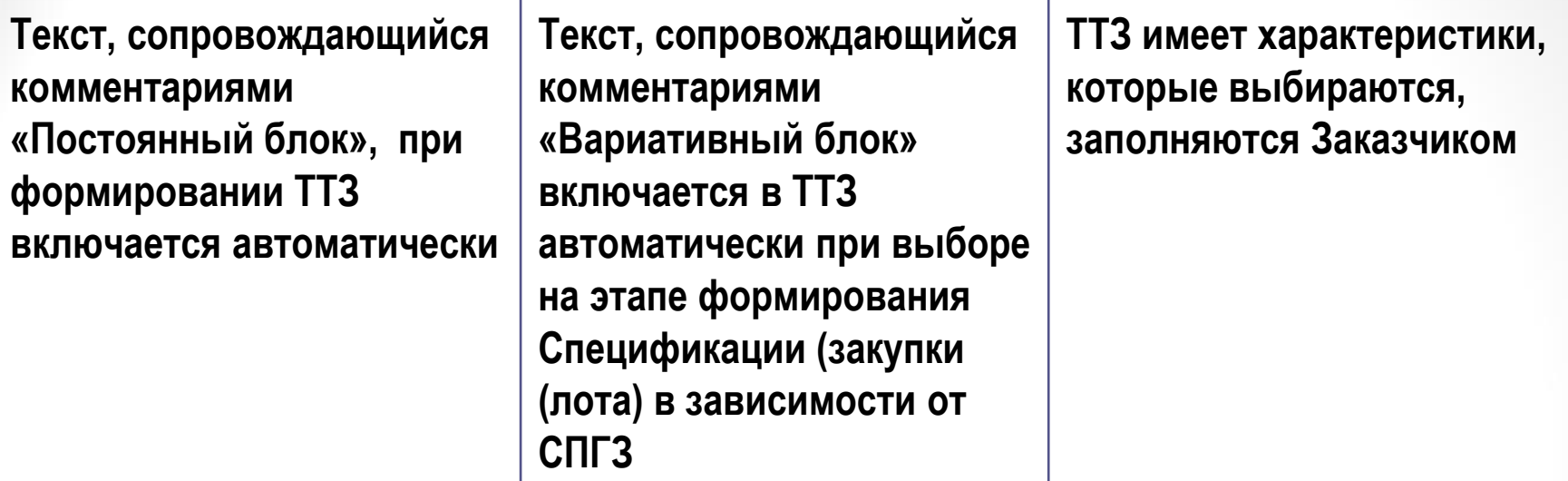

**Правило № 1:** если поставка, оказание услуг осуществляется по разным адресам с разным количеством в спецификации надо выбирать столько раз одно и тоже СПГЗ сколько адресов поставки… ПОТОМУ ЧТО адрес поставки в извещение «подтягивается» из Спецификации

**Правило №2:** если нужны несколько товаров, работ, услуг по одному наименованию, но с разными характеристикам, в спецификацию надо включать столько раз СПГЗ (одно и то же) сколько разновидностей характеристик товара одного наименования планируется **Правило № 3:** при наличии характеристик в ТТЗ с возможностью их выбора заказчиком – такой выбор осуществляется **при формировании Спецификации** (в закупке (лоте ПРИ ПУБЛИКАЦИИ ИЗВЕЩЕНИЯ)

### Варианты применения ТТЗ. Характеристики статичные

Действие - Технического - задания - распространяется - на - следующие - позиции - Классификатора предметов • государственного • заказа: • 9 KIII3·01.02.02.04.05.01· IIII PMIN: ME IMUMICKVE · MHE EKUMOHHEE T  $\blacksquare$ CIIF3:  $\blacksquare$ • Шприц инъекционный, стерильный, однократного применения, двухкомпонентный, 10мл • Шприц инъекционный, стерильный, однократного применения, двухкомпонентный, 20мл • Шприц инъекционный, стерильный, однократного применения, двухкомпонентный, 2мл • Шприц инъекционный, стерильный, однократного примечения иногеконтонентый болго • Шприц инъекционный, стерильный, однократного прим Приложение 2 к Техническому заданию !! • Шприц инъекционный, стерильный, однократного прим  $\overline{q}$ • Шприц инъекционный, стерильный, однократного прим Сведения о качестве, технических характеристиках, функциональных характеристиках -(потребительских свойствах) товара [ • Шприц инъекционный, стерильный, однократного прим  $\mathbf q$ • Шприц инъекционный, стерильный, однократного прим Вариативный блок¶ • Шприц инъекционный, стерильный, однократного прим Условие появления блока¶ • Шприц инъекционный, стерильный, однократного прим **Выбор** СПГЗ: ¶ • Шприц инъекционный, стерильный, однократного прим Шприц инъекционный, стерильный, однократного применения, двухкомпонентный, 10 мл Наименование .  $\mathbf{F}$ . Наименование показателян Значение показателян • Шприц инъекционный, стерильный, однократного прим товаран  $\pi/\pi$ • Шприц инъекционный, однократного применения, стер  $\overline{2n}$  $\overline{1H}$  $\overline{3n}$  $\overline{4H}$ • Шприц инъекционный, однократного применения, стер 10 - кубический -Шприц Градуированный объем  $1.1$ Постоянный - блок¶ шприца¤ сантиметр; ^миллилитр¤ инъекционный, ¶ T  $2.1$ Олна и болеех Игла в комплектей стерильный, **TEXHATECKOI**  $3.1$ Луер Слипя Коннектори однократного на<sup>°</sup>поставку применения  $4.1$ Тип · шприца ¤ 2-х и более компонентный 1. → Общая информация об объекте закупки9 Вариативный блок¶ 1.1.→Наименование позиции Справочника -Условие появления блока¶ Приложению · 1 · к · Техническому · заданию. ¶ **Выбор** СПГЗ: 9 1.2.→Количество товара: согласно Приложен Шприц инъекционный, стерильный, однократного применения, двухкомпонентный, 20 мл **Наименование**  $\mathbb{F} \cdot \pi / \pi$ Наименование показателян Значение показателян 1.3. + Срок поставки товара: согласно Прило TOBADAH 1.4. - Место поставки товара: согласно Прил  $1H$  $2H$  $\overline{3H}$  $4<sub>H</sub>$ 1.5.→Сведения о качестве, технических ха  $1.1$ 20 кубический (потребительских свойствах) говара: согласно Прил Шприц -Градуированный объем сантиметр; ^миллилитр¤ шприцай инъекционный, ¶ Я  $2.1$ Одна и болеек Игла в комплектей стерильный, 2. → Требования к качеству и безопасности однократного  $3.1$ Коннекторя Луер Слип¤  $2.1. \rightarrow$ Tosap· должен соответствовать примененияй  $4.1$ Тип -шприцах 2-х и более компонентныйя законодательством Российской федерации для дан требованиям: ¶ Вариативный блок¶ T Условие появления блока¶ Вариативный блок¶  $V$ CHORMG  $:$  HOGRHANNG  $:$   $\overline{S}$ HOMA $:$   $\overline{S}$ 

В СПГЗ нет возможности выбора характеристик, главное указать правильно СПГЗ, таблицы с характеристиками подтянутся в СПГЗ автоматически

### Варианты применения ТТЗ. Характеристики статичные

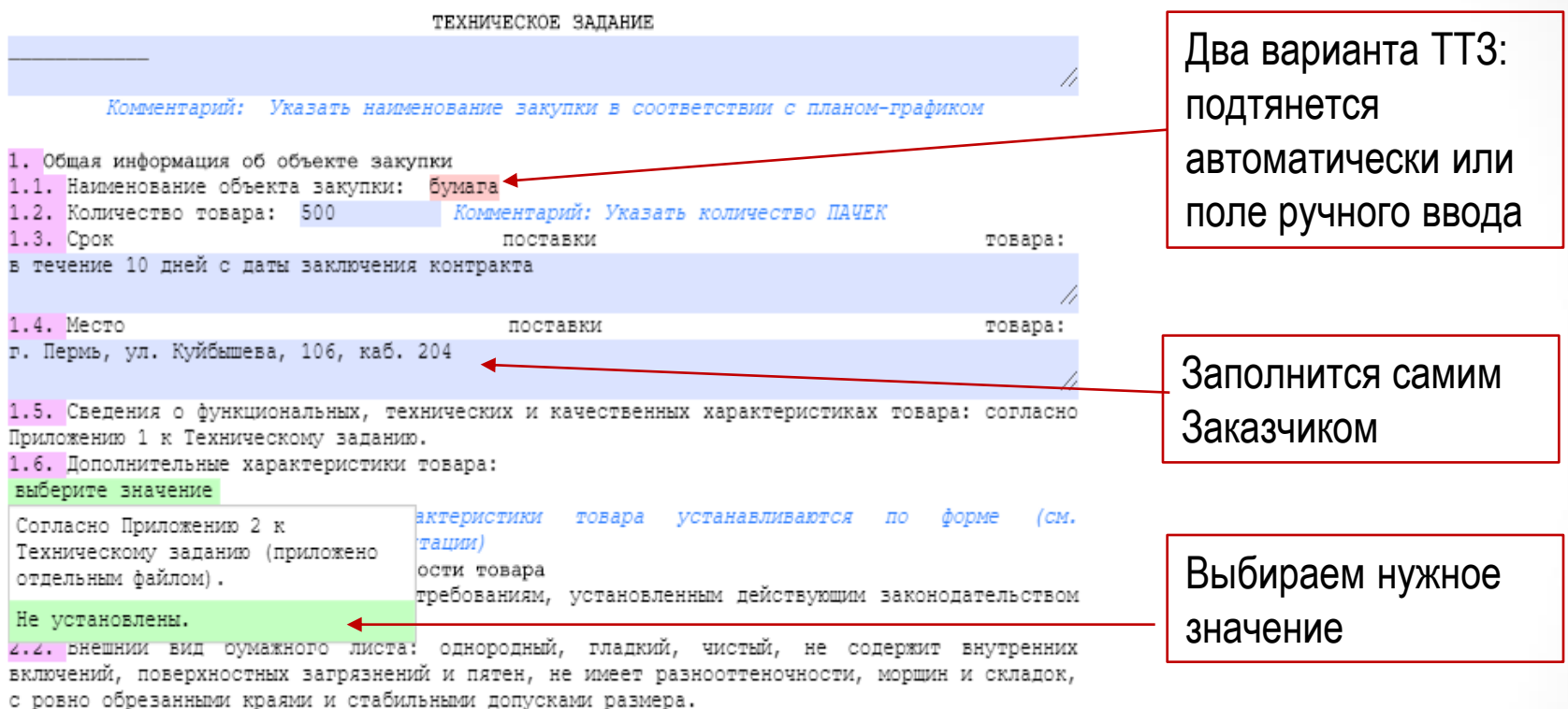

3. Требования к упаковке товара

3.1. Товар должен отгружаться в таре и упаковке, соответствующей государственным

## Варианты применения ТТЗ. Характеристики, выбираемые из списка в таблицах

Приложению 1 к Техническому заданию. 1.6. Дополнительные характеристики товара: 1.6. Дополнительные характеристики товара: Не установлены. Не установлены. Комментарий: пополнительные характеристики товара устанавливаются по форме (см. Комментарий: дополнительные характеристики товара утвержденный шаблон типовой документации) *VCTAHABJMBAЮТСЯ* утвержденный шаблон типовой документации) 2. Требования к качеству и безопасности товара 2. Требования к качеству и безопасности товара 2.1. Товар должен соответствовать требованиям, установленным действующим законодательством 2.1. Товар должен соответствовать требованиям, установленным действующи Российской федерации. Российской федерации. 2.2. Внешний вид бумажного листа: однородный, гладкий, чистый, не содержит внутренних включений, поверхностных загрязнений и пятен, не имеет разнооттеночности, моршин и складок, 2.2. Внешний вид бумажного листа: однородный, гладкий, чистый, не включений, поверхностных загрязнений и пятен, не имеет разнооттеночности с ровно обрезанными краями и стабильными допусками размера. с ровно обрезанными краями и стабильными допусками размера. 3. Требования к упаковке товара 3.1. Товар должен отгружаться в таре и упаковке, соответствующей государственным 3. Требования к упаковке товара стандартам, техническим условиям, другим нормативно-техническим документам. 3.1. Tosap должен отгружаться в таре и упаковке, соответствующ 3.2. Тара и упаковка должны быть прочными, сухими, без нарушения целостности. стандартам, техническим условиям, другим нормативно-техническим документ 3.3. Упаковка должна обеспечивать сохранность товара при транспортировке к конечному месту 3.2. Тара и упаковка должны быть прочными, сухими, без нарушения целостн доставки и погрузочно-разгрузочных работах. 3.3. Упаковка должна обеспечивать сохранность товара при транспортировк 3.4. На упаковке каждой единицы товара должна быть указана информация, предусмотренная доставки и погрузочно-разгрузочных работах. государственными стандартами, другими нормативно - техническими документами. 3.4. На упаковке каждой единицы товара должна быть указана информац росупарственными стандартами, другими нормативно - техническими документ 4. Код КТРУ KTPY Кол 4. Код КТРУ OTCVTCTBVeT Код отсутствует Комментарий: Указать «Отсутствует» (если осуществляется закупка товара, сведения о котором отсутствуют в KTPV) или указать «код KTPV - » в соответствии с выбранными Комментарий: Указать «Отсутствует» (если осуществляется закупка товара, характеристиками в приложении 1 к Техническому заданию. отсутствуют в КТРУ) или указать «код КТРУ » *B COOTBETC* характеристиками в приложении 1 к Техническому заданию. Разрыв страницы Разоыв страницы Приложение 1 к Техническому заданию  $K<sub>1</sub>$ Функциональные, технические и качественные характеристики товара Функциональные, технические и качественные характеристики 12 Наименование показателя/ Значение показателя/ Наименование TOBADA  $\scriptstyle\rm \Pi/\Pi$ характеристики характеристики Наименование  $\mathbb{P}$   $\pi/$ Наименование показателя/ Значение пок ГОСТ Р 57641-2017 или ГОСТ Р товара  $\boldsymbol{\Pi}$ характеристики характеристи 1. COOTBATCTBMA\*

 $1.$ 

 $2.$ 

3.

4.

Бумага офисная

Соответствие\*

Марка бумаги\*

Формат\*

Шветность

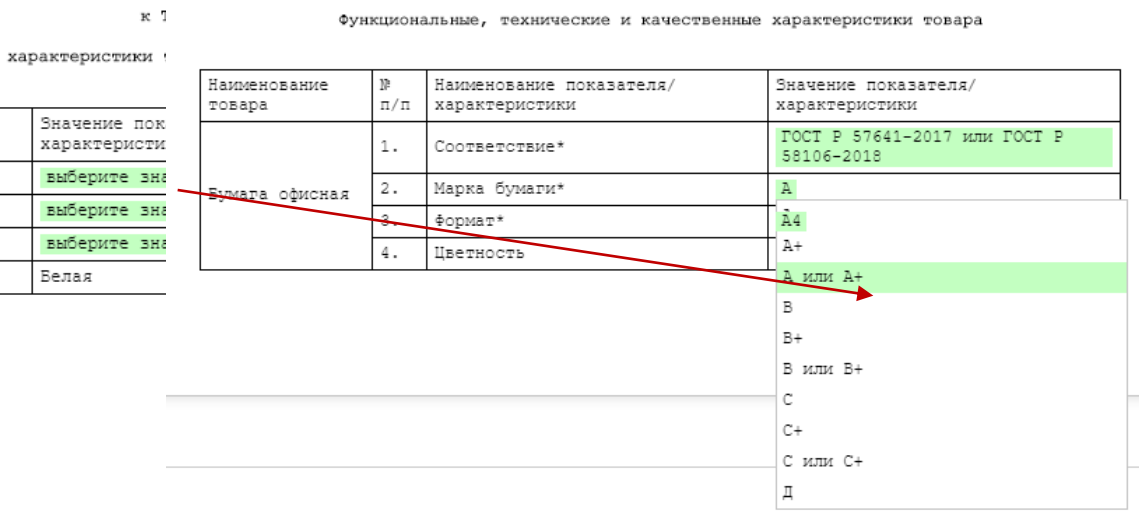

### Результат формирования Технического задания

### ТЕХНИЧЕСКОЕ ЗАДАНИЕ

поставка бумаги

Комментарий: Указать наименование закупки в соответствии с планом-графиком

### 1. Общая информация об объекте закупки

1.1. Наименование объекта закупки: бумага

1.2. Количество товара: 500 Комментарий: Указать количество ПАЧЕК

1.3. Срок поставки товара: в течение 10 дней с даты заключения контракта

1.4. Место поставки товара: г. Пермь, ул. Куйбышева, 106, каб. 204

1.5. Сведения о функциональных, технических и качественных характеристиках товара: согласно Приложению 1 к Техническому заданию.

1.6. Дополнительные характеристики товара: Не установлены.

Комментарий: дополнительные характеристики товара устанавливаются по форме (см. утвержденный шаблон типовой документации)

### 2. Требования к качеству и безопасности товара

2.1. Товар должен соответствовать требованиям, установленным действующим законодательством Российской Федерации.

2.2. Внешний вид бумажного листа: однородный, гладкий, чистый, не содержит внутренних включений, поверхностных загрязнений и пятен, не имеет разнооттеночности, морщин и складок, с ровно обрезанными краями и стабильными допусками размера.

### 3. Требования к упаковке товара

3.1. Товар должен отгружаться в таре и упаковке, соответствующей государственным стандартам, техническим условиям, другим нормативно-техническим документам.

3.2. Тара и упаковка должны быть прочными, сухими, без нарушения целостности.

3.3. Упаковка должна обеспечивать сохранность товара при транспортировке к конечному месту

доставки и погрузочно-разгрузочны

3.4. На упаковке каждой единиц государственными стандартами, дру

Приложение 1 к Техническому заданию

### 4. Код КТРУ

### Код КТРУ отсутствует

Комментарий: Указать «Отсутствуе отсутствуют в КТРУ) или ука характеристиками в приложении 1

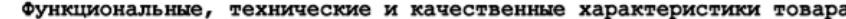

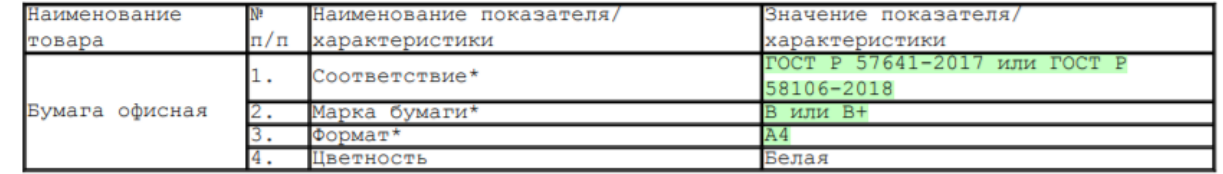

© Мачихина Т.В. 2020 г.

Комментарии видны только заказчику при заполнении ТЗ и не отображаются в итогом документе

### Варианты применения ТТЗ. Выбор характеристик в СПГЗ

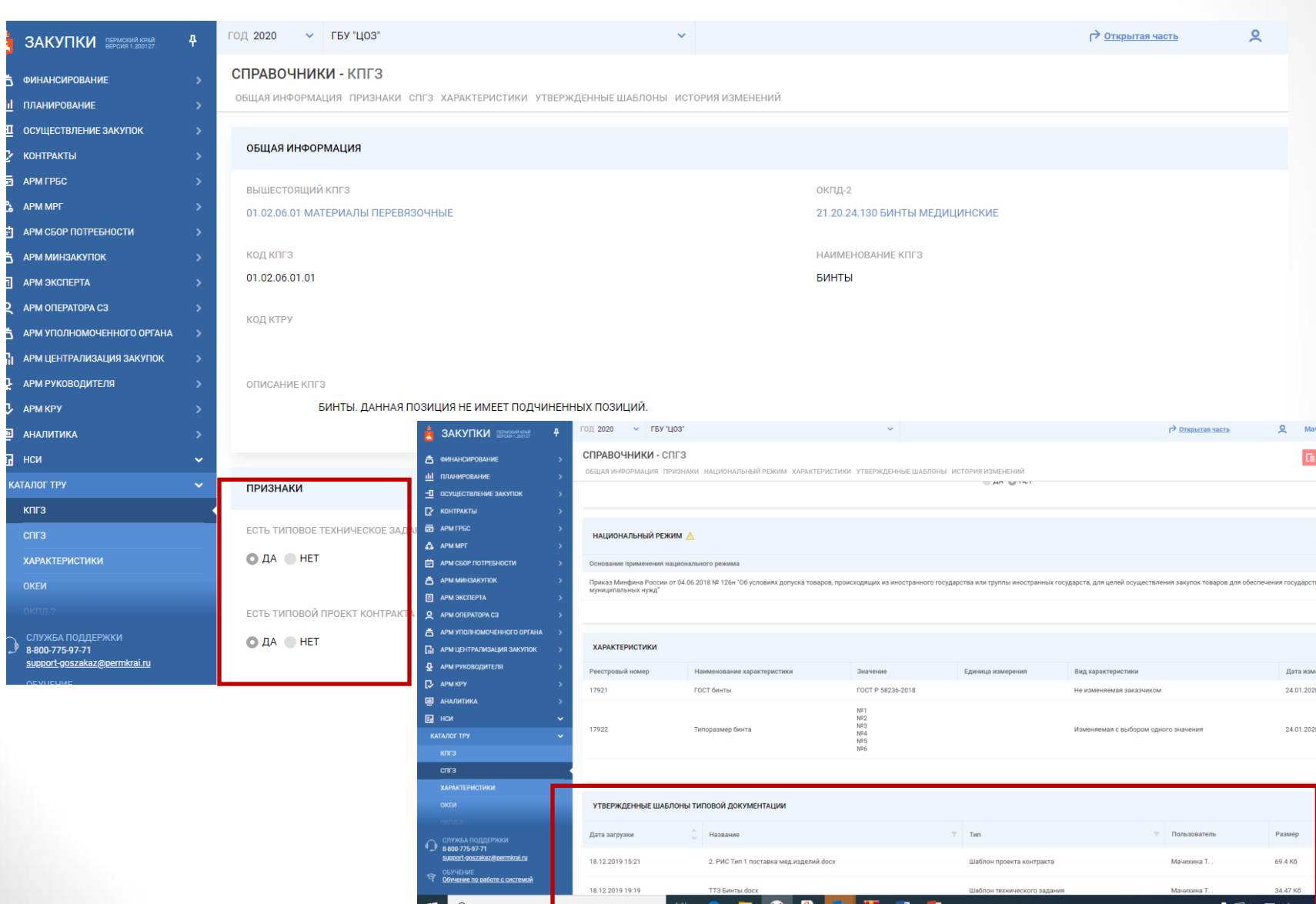

## Варианты применения ТТЗ. Выбор характеристик в СПГЗ

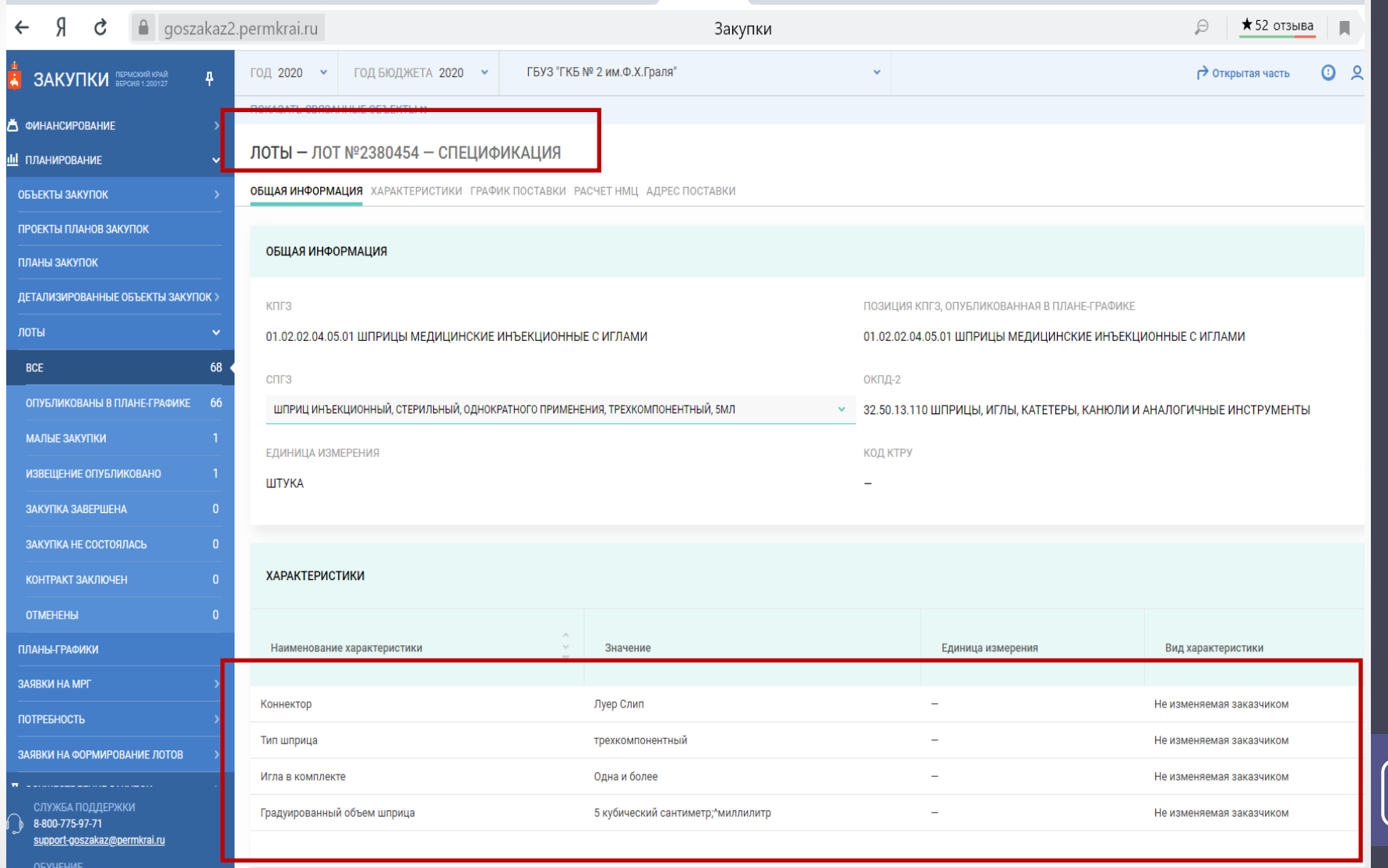

### Варианты применения ТТЗ. Выбор характеристик в СПГЗ

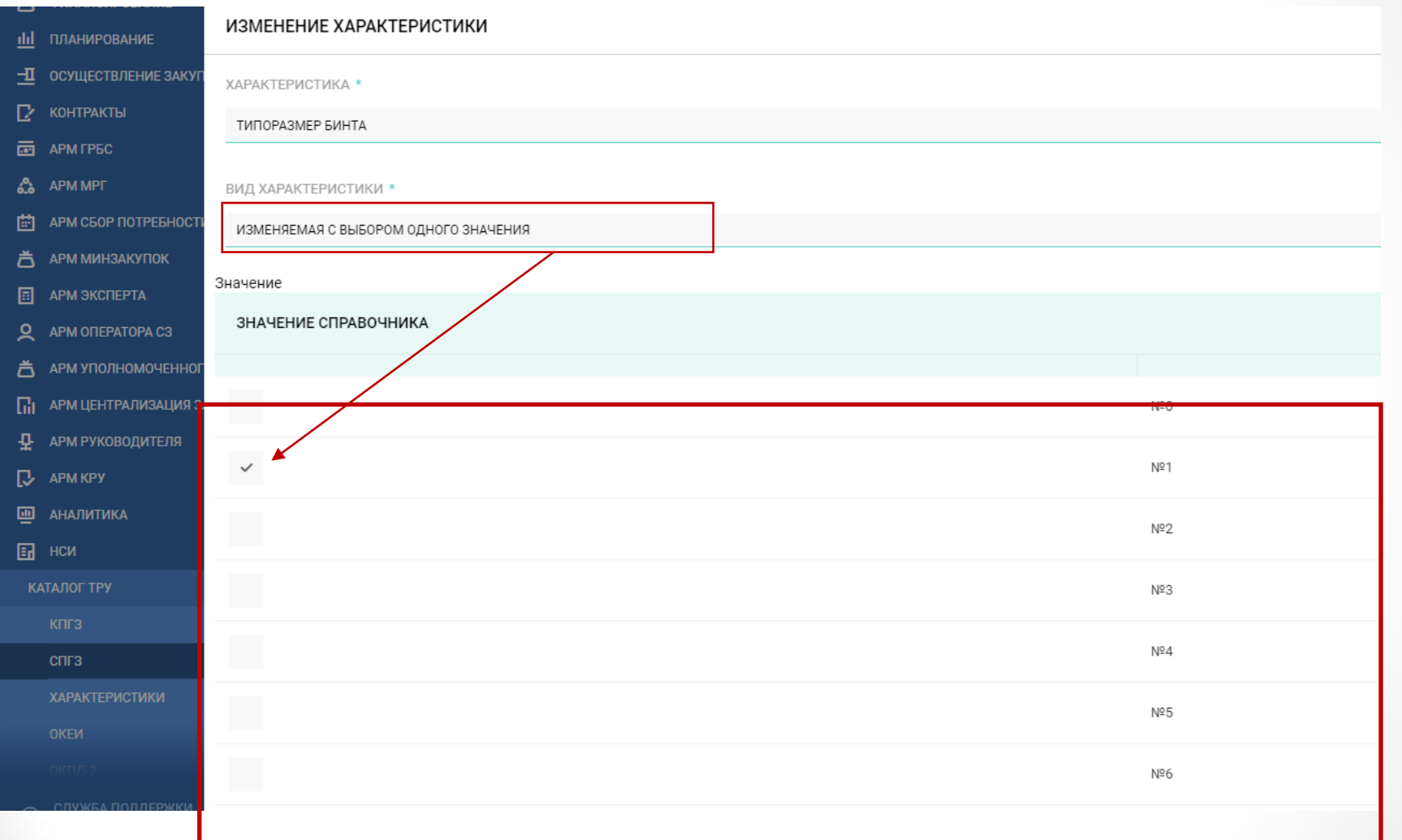

© Мачихина Т.В. 2020 г. 31© Мачихина Т..В. 2020 г.

 $\sqrt{31}$ 

# Порядок формирования проекта контракта в РИС Закупки ПК

### Порядок заполнения Типового контракта

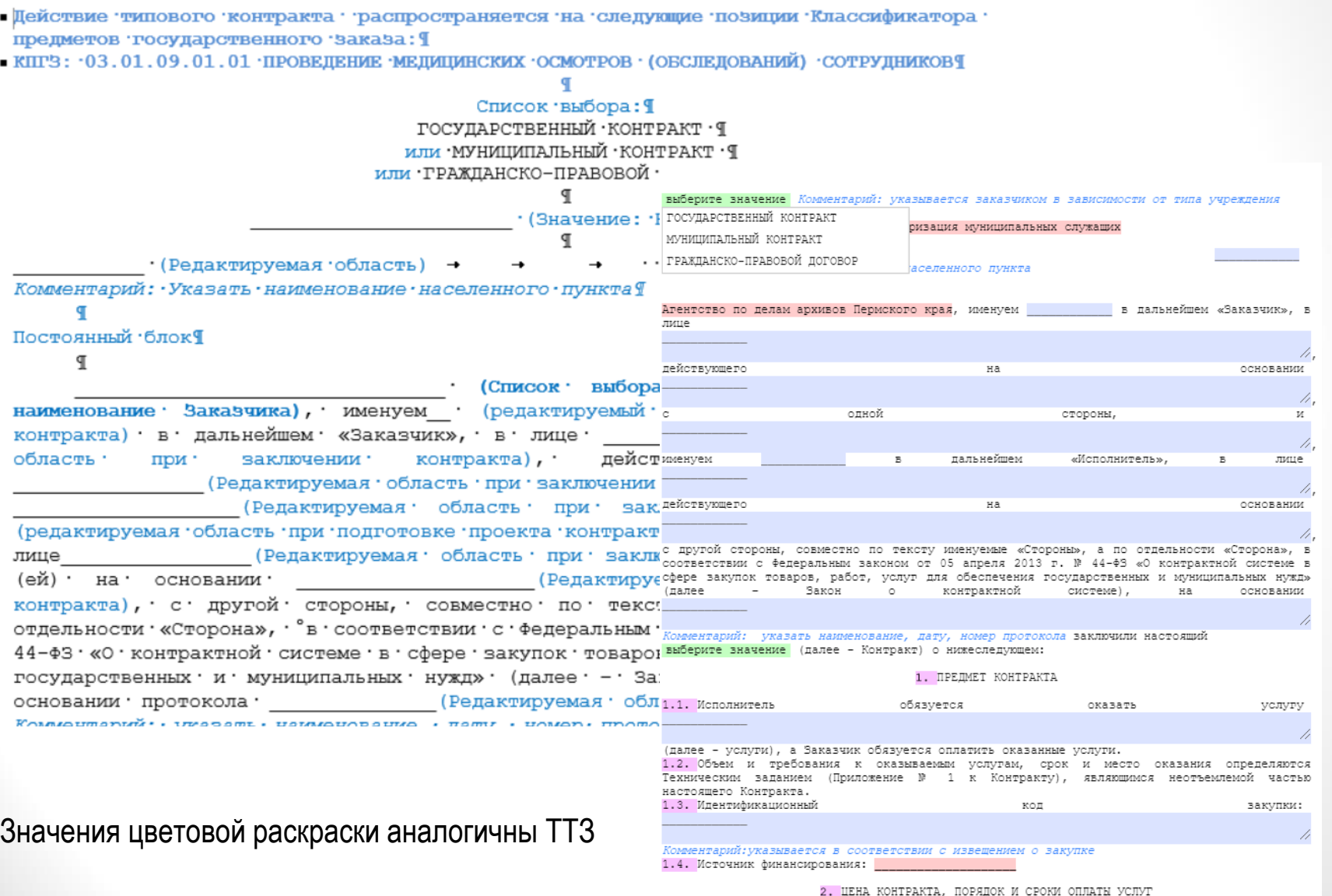

2.1. Цена

контракта

33

составляет

### 2. → ИЕНА КОНТРАКТА. ПОРЯДОК И СРОКИ ОПЛАТЫЧ

### Вариативный - блок - 9

П

### Условная область: - Цена - за - единицу - услуги -- HETT

2.1. «Цена Контракта составляет -• (Редактируемая область призаключении контракта) рублей (Редактируемая область при заключении хонтракта) копедк, - в - том - числе - НДС/НДС - не - облагается - в - соответствии - с - применяемой -Исполнителем - системой - налогообложения: 9

 $\verb|HDC`_!$  (Редактируемая область при заключении контракта) [ Коментарий: -указать ставку - НДС - мли - «НДС - не - облагается» - [

-• 2.2. - Цена - единицы - услуги - определяется - с - учетом - понижающего - коэффициента, - который определяется как частное от деления цены Контракта, предложенной участником, с которым заключается Контракт, на начальную (максимальную) цену контракта и составляет -(Редактируемая область при заключении контракта) рублей · (Редактируемая область при ваключении контракта) копеек. 1

Комментарий: - заполняется при необходимости указания разной стоимости единицы одной услуги в голучаях, гкогда прена гконтракта на пелится без гостатка на гобъем услуги. ∮  $2.3.$  $\cdot$  T

Комментарий: В случае, если проектом контракта предусмотрены отдельные этапы его исполнения, указать номер этапа и его стоимость, при этом цена каждого этапа устанавливается · в · размере, · сниженном · пропорционально · снижению · начальной · (максимальной) · HABL' FOURDAYER - URACHUNYON, RAFFINN, - C. FORODER, BAFROPAREA, FOURDAYE

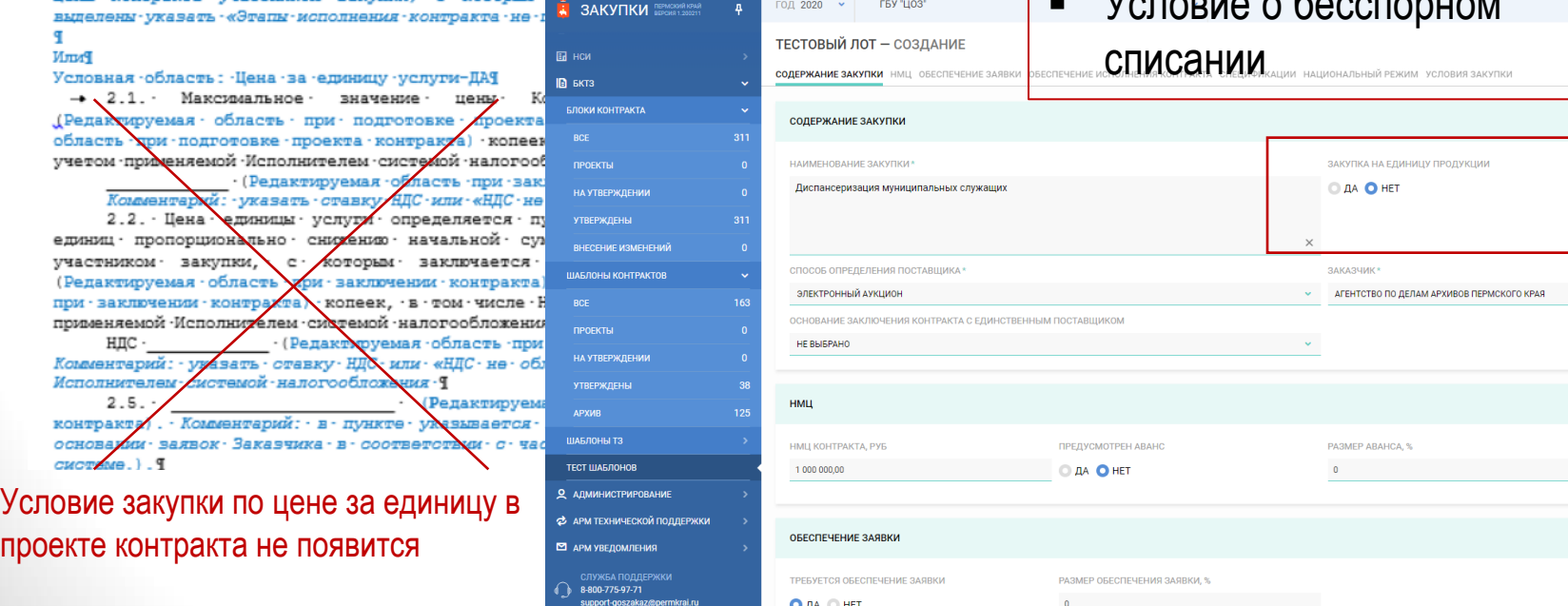

### Особенности:

- Закупка по цене за единицу
- Закупка для СМП/ СОНКО или условиями привлечения
- Условия изменения цены (ч.1 ст.95)
- Наличие гарантийных обязательств
- $V_{\text{eff}}$

### Вариативный блок¶

Условная область: звано предусмотрен -- нет! 2.7. Аванс ие предусмотрен. 9  $\sim$  0.020 mm **ERY "LIO3 E SAKYTIKI REPACKONG KPAGE PamAI** Условная область: : Цена : за единицу : услуги-HET, : авано **ТЕСТОВЫЙ ЛОТ - СОЗДАНИЕ**  $F<sub>H</sub>$  нси 2.7. Авано в гравмере ........ (Редактируемая область **СОЛЕРЖАНИЕ ЗАКУПКИ** НМШ ОБЕСПЕЧЕНИЕ ЗАЯВКИ ОБЕСПЕЧЕНИЕ ИСПОЛНЕНИЯ КОНТРАКТА СПЕЦИФИКАЦИИ НАЦИОНАЛЬНЫЙ РЕЖИМ УСЛОВИЯ ЗАКУПКИ  $\blacksquare$  БКТЗ от ценк Контракта выплачивается Исполнителю / тече при подготовке проекта контракта) дней/с БЛОКИ КОНТРАКТА СОЛЕРЖАНИЕ ЗАКУПКИ подготовке проекта контракта). -Коздинтарий: Ужазать «о-даты заключены Контракта»; НАИМЕНОВАНИЕ ЗАКУПКИ\* ПРОЕКТЫ Аванс ие выплачивается в случаях, предусмот Диспансеризация муниципальных служащих **НА УТВЕРЖЛЕНИИ** Закона о контрактной системе. 9 **VTREPWAELINE** Условная область: : Хена за единицу услуги-ДА, звано Аванс в размеде • (редактируемая контракта выплачивается Исполнителю в гечение COOCOR OFFERE **UIAE DOLIN KOLITPAKTOR** подготовке проекта контракта) дней с ЭЛЕКТРОННЫЙ **RCF** Комментарий: ужазать/«о-даты заключения Контракта»-OCHORAHME 3AF Можевитерий: В олучае, **ПРОЕКТЫ HE BLIEDAHO** nostennos vonoszense w manuara azanoa yrazara pazza **НА УТВЕРЖДЕНИИ** MOROSHONNE WORTDANTE "B"BMDG 'HDOUAHTE 'OT'DANNDA'IGN **VTREPW REHN BOTH** аваноа по этапам не предусмотрена **HMLL APXMR** мополнемия контракта не предусмотрена"[ ШАБЛОНЫ ТЗ Хванс ие выплачивается в случаях, предусмот HMLI KOHTPAKT Закона о контрактной системе. 9 ТЕСТ ШАБЛОНОВ 1,000,000,00 9 АДМИНИСТРИРОВАНИЕ Вариативный блок¶ • АРМ ТЕХНИЧЕСКОЙ ПОДДЕРЖКИ Условная область: заванс предусмотрен - - нет¶ ОБЕСПЕЧЕНИЕ ■ АРМ УВЕДОМЛЕНИЯ

**TPERVETCH ORE** 

**O** AA O HET

2.7. Заказчик и производит оплату по Контракту Контракта) • безналичных расчетом, путем перечис 8-800-775-97-71 Исполнителя в течение Педактируемая support-goszakaz@permkraj.ru контракта) -дней с -даты подписания -Заказчиком докуме:

Комментарий: • орок • оплаты • устанавливается • не • более • 30 • дней • с • даты • подписания • Зака документа: о приемке, а в олучае установления ограничений в соответствии о ча отетьи: 30: Закона: о: контрактной: омотеме: (СМП/СОНКО) : не: более: чем: в: течение: 15: р дней о раты подписания Заказчиком документа о приемке **PromAI** 

### Условная область: завано предусмотрен -- да -

2.7. Заказчик производит оплату по Контракту (этапу - - при поэтапном исполнении Контракта) - за вычетом выплаченного - аванов безналичным расчетом, - путем перечисления денежных средств "ма счет Исполнителя в течение"

при подготовке проекца контракта, дней с даты подписания За приемке. 9

Комментарий: орок ориалы устанавливается не более 30 дн Заказчиком документа о приемке, а в олучае установления огранич частью : 3 - статьи - 30 - Закона - о - контрактной - смотеме - (СМП/СОНКО) - не - 6 рабочих дней о маты поллиозних Заказчиков локумента о помещее! Постоянный - Елок¶

2.8. Лием исполнения Заказчиком своих обязательств по оп считается день описания денежных оредств ос очета Заказчика. Т Вариативный блок¶

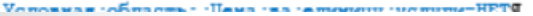

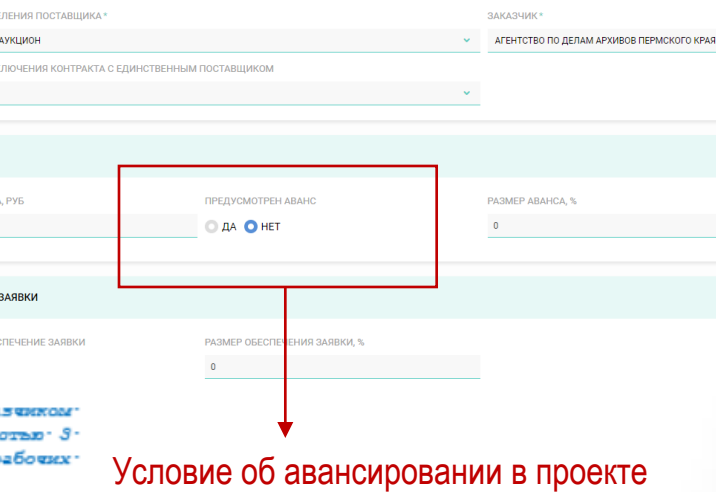

.<br>ЗАКУПКА НА ЕЛИНИЦУ ПРОЛУКЦИ

**O AA O HFT** 

### контракта не появится

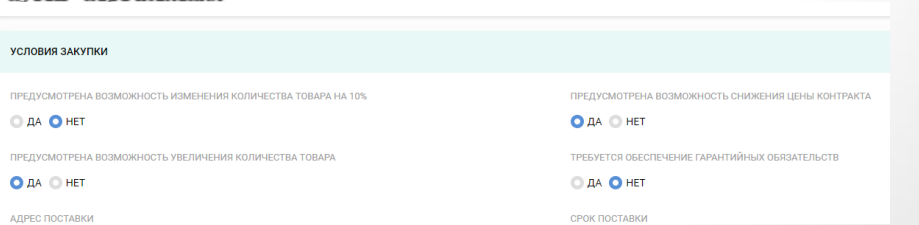

q

**БЕСПЕЧЕНИЕ -ИСПОЛНЕНИЯ -КОНТРАКТАЯ** 

Условие по ОИК появится в проекте контракта в зависимости от закупки по НМЦК или НМЦЕ СМП иле не СМП

Если размер ОИК не включается автоматически в проект контракт – поле заполняется вручную

© да **O** нет

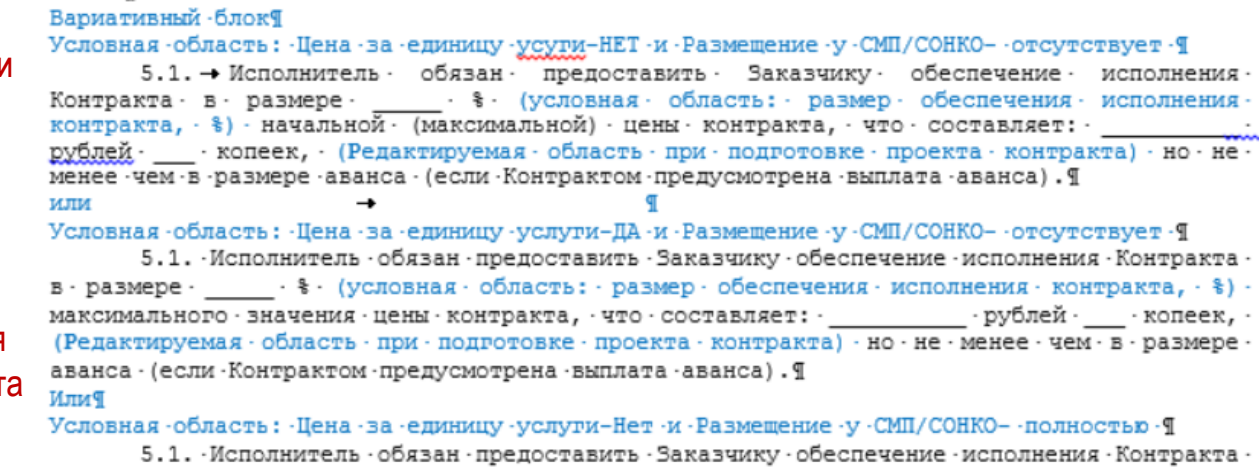

в -размере · · · · · · · · · · · · · · · / условная -область: · размер -обеспечения -исполнения - контракта, - \* ) -цены контракта, ио не менее чем в размере аванса (если Контрактом предусмотрена выплата)  $m_{1.76}$ ,  $60$ つつ

СОДЕРЖАНИЕ ЗАКУПКИ ІЕЧЕНИЕ ЗАЯВКИ О**БЕСПЕЧЕНИЕ ИСПОЛНЕНИЯ КОНТРАКТА** СПЕЦИФИКАЦИИ НАЦИОНАЛЬНЫЙ РЕЖИМ УСЛОВИЯ ЗАКУПКИ

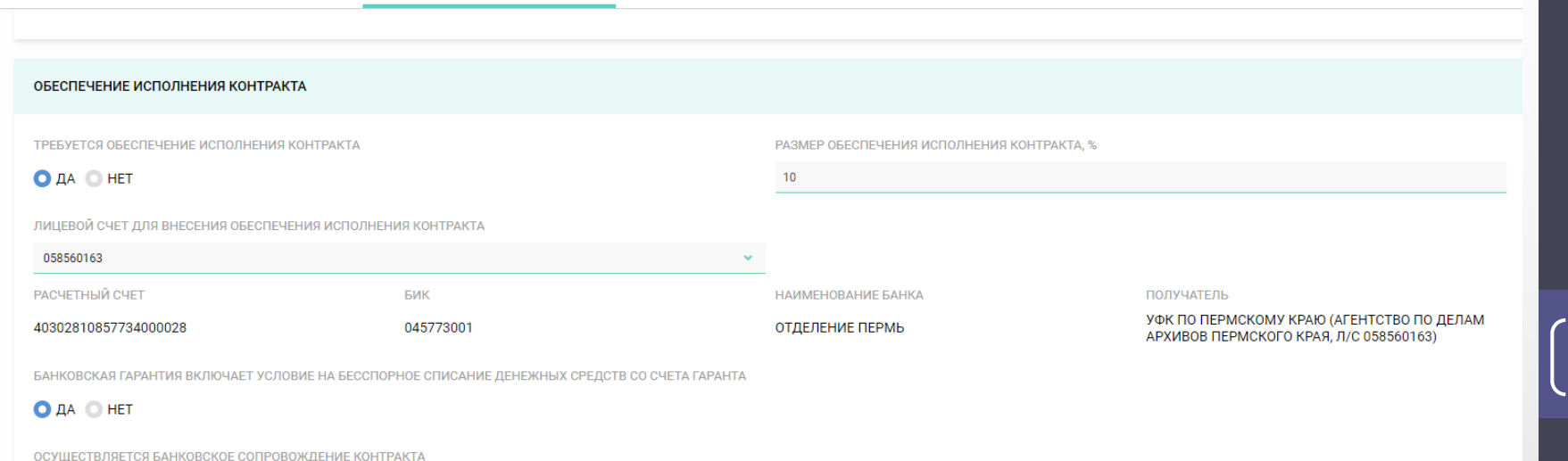

### 6. - ОТВЕТСТВЕННОСТЬ СТОРОНЧ

6.1. За неисполнение или ненаплежащее исполнение своих обявательств. установленных настоящим Контрактом, Заказчик и Исполнитель несут ответственность в соответствии с действующим ваконодательством Российской +едерации. Т

6.2. В случае просрочки исполнения Заказчиком обязательств, предусмотренных Контрактом, а также в иных случали неисполнения или ненадлежащего исполнения Заказчиком облзательств, предусмотренных Монтрактом, Мололнитель вправе потребовать уплаты иеустоек (штрафов, пеней). Пеня начисляется за каждый день просрочки исполнения . облезательства, предусмотренного Контрактом, начиная со дня, следующего после дня истечения установленного Контрактом срока исполнения обявательства. Такая пеня устанавливается в размере одной трексотой действующей на дату уплаты пеней ключевой; ставки Центрального банка Российской +едерации от не уплаченной в срок сумми. Я

6.3. За каждый факт неисполнения Заказчиком обязательств, предусмотренуюх Контрактом, за исключением просрочки исполнения облазлельств, предусмотренных Контрактом, размер штрафа устанавливается в следующем порядке: 9

а) -1000 рублей, если цена контракта не превышает 3 илн. рублей (включительно); Т б) - 5000 - рублей, - если - цена - контракта - составляет - от - 3 - ылн. - рублей - до - 50 - ылн. рублей (включительно). Я

в) · 10000 · рублей, -если -цена - контракта - составляет - от - 50 · ылн. - рублей/ до - 100 · ылн. рублей (включительно); ?

г) 100000 рублей, если цена контракта превышает 100 илн. рублей.

6.4. B. cnvuae : просрочки : исполнения : Исполнителем : обязательств : (в : том : числе гарантийного обязательства), предусмотренных Контрактом, а тануе в иных случаях неисполнения или иенадлежащего исполнения Исполнителем обязателуств, предусмотренных Контрактом, · Заказчик · направляет · Исполнителю · требование · об · уплате · неустоек · (штрафов, пеней). Пеня начисляется за каждый день просрочки леполнения Исполнителем обязательства, предусмотренного Контрактом, начиная со дул, следующего после дня истечения установленного Контрактом срока исполнения обладтельства, и устанавливается Контрактом в размере одной трехсотой действующей на дату уплаты пени ключевой ставки Центрального банка Российской Федерации от цены Контракта, уменьшенной на сумму, пропорциональную объему обязательств, предусмотренных Контрактом и фактически исполненных Исполнителем. Ф

Вариативный блок¶

Условная область: Размещение у СМП/СОНКО- отсутствует!

6.5. • За • каждый • факт • неисполнения • или • ненадлежащего • исполнения • Исполнителем обявательств, предусмотренных контрактом, ва исключением просрочки исполнения обязательств (в том числе гарантийного обязательства), предусмотренных контрактом, размер играфа устанавливается в следующем порядке (в зависимости от установленных пунктов): 9

а) -10 процентов цены контракта (этапа) в случае, если цена контракта (этапа) непревышает 3 чли. рублей; 9

б) - 5 - процентов - цены - контракта - (этапа) - в - случае, - если - цена - контракта - (этапа) составляет от 3 или. рублей до 50 или. рублей (включительно); Т

в) - 1 городент цены контракта (этапа) в случае, если цена контракта (этапа) составляет от 50 члн. рублей до 100 члн. рублей (включительно); Т

г) - 0,5 - процента - цены - контракта - (этапа) - в - случае, - если - цена - контракта - (этапа) составляет от 100 илн. рублей до 500 илн. рублей (включительно); Т

д) - 0,4 - процента - цены - контракта - (этапа) - в - случае, - если - цена - контракта - (этапа) составляет от 500 или. рублей до 1 илрд. рублей (включительно); Т

е) - 0, 3 - процента - цены - контракта - (этапа) - в - случае, - если - цена - контракта - (этапа) составляет от 1 ипрд. рублей до 2 ипрд. рублей (включительно); [

### НО, Сроки возврата ОИК - условие выбирает заказчик

Условие об ответственности появится в проекте контракта в зависимости от признака закупки СМП иле не СМП

### 5. ОБЕСПЕЧЕНИЕ ИСПОЛНЕНИЯ КОНТРАКТА

5.1. Настоящий Контракт заключается только после предоставления Исполнителем обеспечения MCDODHAHMC KOHTDAKTA

5.2. Исполнение Контракта может обеспечиваться банковской гарантией, выданной банком и соответствующей требованиям статьи 45 Закона о контрактной системе, или внесением денежных средств на указанный Заказчиком счет. Способ обеспечения исполнения Контракта, срок действия банковской гарантии определяется Исполнителем самостоятельно. При этом срок действия банковской гарантии должен превышать предусмотренный Контрактом срок исполнения обязательств, которые должны быть обеспечены такой банковской гарантией, не менее чем на олин месяц, в том числе в случае его изменения в соответствии со статьей 95 Закона о контрактной системе. Исполнитель вносит денежные средства (если такая форма обеспечения исполнения Контракта применяется Исполнителем) путем перечисления денежных средств на счет Заказчика, на котором в соответствии с законодательством Российской Федерации учитываются операции со средствами, поступающими Заказчику.

5.3. Возврат Исполнителю денежных средств, внесенных в качестве обеспечения исполнения Контракта (если такая форма обеспечения исполнения Контракта применяется Исполнителем), осуществляется Заказчиком в течение дней с даты исполнения Исполнителем обязательств, предусмотренных Контрактом в полном объеме.

Комментарий: срок возврата устанавливается не более 30 дней с даты исполнения Исполнителем обязательств, а в случае установления ограничений в соответствии с частью 3 статьи 30 Закона о контрактной системе (СМП/СОНКО) не более 15 дней с даты исполнения Исполнителем обязательств.

5.4. В ходе исполнения Контракта Исполнитель вправе изменить способ обеспечения исполнения Контракта и (или) предоставить Заказчику взамен ранее предоставленного обеспечения исполнения контракта новое обеспечение исполнения контракта, размер которого может быть уменьшен в порядке и случаях, которые предусмотрены частями 7.2 и 7.3 статьи 96 Закона о **KOMTDAKTHOM CMCTAMA.** 

5.5. Возврат Исполнителю части денежных средств, внесенных в качестве обеспечения исполнения Контракта (если такая форма обеспечения исполнения Контракта применяется Исполнителем), в случае уменьшения размера обеспечения исполнения контракта в соответствии с частями 7,7,1 и 7,2 статьи 96 Закона о контрактной системе, осуществляется Заказчиком в сумме, на которую уменьшен размер обеспечения исполнения контракта, рассчитанный Заказчиком на основании информации об исполнении Контракта, размещенной в реестре контрактов, в течение дней с даты получения Заказчиком соответствующего заявления

Исполнителя Комменти : срок возврата устанавливается не более 30 дней с даты исполнения Исполнителем обязат ств, а в случае установления ограничений в соответствии с частью 3 статьи 30 о контрактной системе (СМП/СОНКО) не более 15 дней с даты исполнения Исполнителем Samo .<br>ательств.

6. В случае если Исполнителем, с которым заключается Контракт, является казенное чреждение, обязательство по обеспечению исполнения Контракта не применяется.

5.7. В случае если Исполнителем, с которым заключается Контракт, предложена цена Контракта, которая на двадцать пять и более процентов ниже начальной (максимальной) цены Контракта, Исполнитель, с которым заключается Контракт, предоставляет обеспечение исполнения Контракта с учетом положений статьи 37 Закона о контрактной системе.

5.8. Обеспечение исполнения контракта распространяются на все обязательства Исполнителя по Контракту, включая соблюдение сроков оказания услуг, надлежащее качество услуг, а также уплату неустоек (штрафа, пени), возмещение убытков, вреда, причиненных неисполнением или ненадлежащим исполнением Контракта (в том числе возмещения расходов Заказчика на устранение недостатков оказанной услуги).

5.9. В случае отзыва в соответствии с законодательством Российской Федерации у банка, предоставившего банковскую гарантию в качестве обеспечения исполнения контракта, лицензии на осуществление банковских операций Исполнитель обязан предоставить новое обеспечение исполнения контракта не позднее одного месяца со дня надлежащего уведомления Заказчиком Исполнителя о необходимости предоставить соответствующее обеспечение. Размер такого обеспечения может быть уменьшен в порядке и случаях, которые предусмотрены частями 7, 7.1, 7.2 и 7.3 статьи 96 Закона о контрактной системе. За каждый день просрочки исполнения Исполнителем обязательства, предусмотренного настоящим пунктом, начисляется пеня в размере, определенном в порядке, установленном настоящим Контрактом.

5.10. В случае предоставления нового обеспечения исполнения контракта в соответствии с настоящим контрактом возврат банковской гарантии Заказчиком гаранту, предоставившему указанную банковскую гарантию, не осуществляется, взыскание по ней не производится.

5.11. В банковскую гарантию включается условие о праве заказчика на бесспорное списание денежных средств со счета гаранта, если гарантом в срок не более чем пять рабочих дней не

счета гаранта, если гарантом в срок не ролее чем пять рарочих днеи не исполнено трерование заказчика об уплате ленежной суммы по банковской гарантии, направленное по окончания срока лействия банковской гарантии Конец условия

Начало условия: ГУСТАНОВЛЕНА ГАРАНТИЯ НА ТОВАР РАБОТУ УСЛУГУ РАВНО ЛА1 X ГАРАНТИЙНЫЕ **ORSSATERNOTRA** 

Х.Х Исполнитель оказывает услуги согласно действующей технической и эксплуатационной покументации изготовителя (производителя).

Х.Х На оказанные услуги Исполнитель предоставляет гарантию качества не менее месяцев. Гарантия на установленные запасные части, в т.ч. расходные материалы, устанавливается в соответствии с гарантией производителя. Гарантийный срок начинает исчисляться со дня подписания акта оказанных услуг.

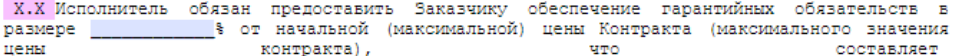

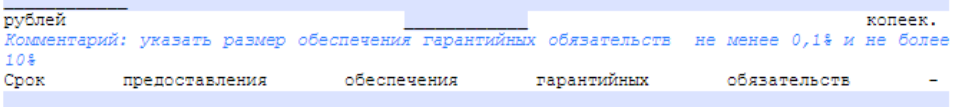

Комментарий: рекомендуется указать конкретный срок или не позднее даты окончания оказания **VCJIVT** 

X.X Обеспечение гарантийных обязательств может обеспечиваться предоставлением банковской гарантии, выданной банком и соответствующей требованиям статьи 45 Закона о контрактной системе с учетом положений Постановления Правительства РФ от 08.11.2013 № 1005, или внесением денежных средств на указанный Заказчиком счет. Способ обеспечения гарантийных

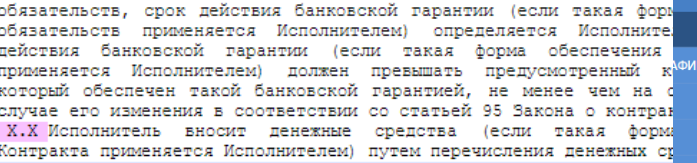

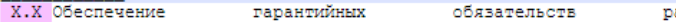

Комментарий: Указать обязательства Исполнителя, надлежащее исп гарантийных обязательств обеспечивается

Х.Х Подтверждением обеспечения гарантийных обязательств являетс до даты подписания документа о приемке банковской гарантии в о Закона о контрактной системе с учетом положений Постановле 08.11.2013 № 1005 или платежного поручения в размере, указа Контракта.

Х.Х За неисполнение или ненадлежащее исполнение гарантийны направляет Исполнителю требование об уплате неустоек (штрафов, пе указанном в настоящем Контракте.

Х.Х Исполнитель вправе изменить способ обеспечения гарантийн предоставить Заказчику взамен ранее предоставленного обеспечения новое обеспечение гарантийных обязательств.

Х.Х Возврат Исполнителю денежных средств, внесенных в качеств обязательств (если такая форма обеспечения гарантийных Исполнителем), осуществляется Заказчиком в течение гарантийного срока, предусмотренного Контрактом, в том числе

**Важно:** Блок обеспечение гарантийных обязательств – часть раздела Обеспечение исполнения контракта.

**Условие его появления – установка тега «Гарантии качества**

БАНКОВСКАЯ ГАРАНТИЯ ВКЛЮЧАЕТ УСЛОВИЕ НА БЕССПОРНОЕ СПИСАНИЕ ЛЕНЕЖНЫХ СРЕЛСТВ СО СЧЕТА ГАРАНТА © ЛА <del>НЕТ</del> ОСУЩЕСТВЛЯЕТСЯ БАНКОВСКОЕ СОПРОВОЖДЕНИЕ КОНТРАКТА • ДА • НЕТ ОБЕСПЕЧЕНИЕ ГАРАНТИЙНЫХ ОБЯЗАТЕЛЬСТВ ТРЕБУЕТСЯ ОБЕСПЕЧЕНИЕ ГАРАНТИЙНЫХ **OEGRATE FILCTR ■ ДА © НЕТ** ПРЕИМУЩЕСТВА И ОГРАНИЧЕНИЯ ДЛЯ УЧАСТНИКОВ ЗАКУПКИ ЗАКУПКА У СМП/СОНКО<sup>\*</sup> УСТАНОВЛЕНО ТРЕБОВАНИЕ О ПРИВЛЕЧЕНИИ

 $\odot$  Мачихина Т. В. 2020 г. 38© Мачихина Т..В. 2020 г.

**■ ДА © НЕТ** 

 $21$ 

СУБПОДРЯДЧИКОВ ИЗ ЧИСЛА СМП/СОНКО \*

● ДА © НЕТ

**IIUUTUMHHEM UJIUKI** 

1. → ПРЕЛМЕТ КОНТРАКТАЯ

 $\mathbb{I}$  $1.1.$   $\rightarrow$  Исполнитель обязуется оказать услугу  $\cdot$  (редактируемая область при подготовке проекта контракта) (далее - услуги), а Заказчик обязуется оплатить оказанные услуги. Т  $1.2. \rightarrow$  Объем и требования к оказываемым услугам, срок и место оказания

определяются техническим заданием (Приложение N°1 к Контракту), являющимся неотъемлемой частью настоящего Контракта. 1

1.3. → Идентификационный · код · закупки: · (ЗНАЧЕНИЕ: - $P.$  (EXN

**Важно:** ИКЗ формируется вручную в соответствии с извещением

В разряде 27-29 **001**

2.4. Сумма по Контракту, подлежащая уплате Исполнителю, уменьшается на размер налогов, сборов и иных обязательных платежей в бюджеты бюджетной системы Российской Федерации, связанных с оплатой контракта, если в соответствии с законодательством Российской Федерации о налогах и сборах такие налоги, сборы и иные обязательные платежи подлежат уплате в бюджеты бюджетной системы Российской федерации Заказчиком.

2.5. Цена Контракта является твердой и определяется на весь срок исполнения Контракта, за исключением случаев, предусмотренных Законом о контрактной системе.

2.6. Цена контракта включает в себя все расходы Исполнителя, возникшие у него в процессе исполнения контракта в соответствии с Техническим заданием в полном объеме, а также расходы Ha: перевозку, страхование

Комментарий: указываются иные расходы, входящие в цену контракта при необходимости уплату налогов, пошлин, иных сборов и других обязательных платежей Исполнителя.

2.7. Аванс не предусмотрен.

2.8. Заказчик производит оплату по Контракту (этапу - при поэтапном исполнении Контракта) безналичным расчетом, путем перечисления денежных средств на счет Исполнителя в течение 30 дней с даты подписания Заказчиком документа о приемке.

Комментарий: срок оплаты устанавливается не более 30 дней с даты подписания Заказчиком документа о приемке, а в случае установления ограничений в соответствии с ч. 3 ст. 30 Закона о контрактной системе (закупка для СМП/СОНКО) не более чем в течение 15 рабочих дней с даты подписания Заказчиком документа о приемке

2.9. Днем исполнения Заказчиком своих обязательств по оплате оказанных услуг считается день списания денежных средств со счета Заказчика.

2.10. По согласованию с Исполнителем цена Контракта может быть снижена без изменения onacumentativy Kayonayomay ahaawa Vacuu y witu uacaani wacacuatta Kayonayoma

**Важно:** читаем комментарии по заполнению строк

ПРАВА И ОБЯЗАННОСТИ СТОРОНЯ

4.1. → Заказчик вправе: ¶

4.1.1.4Tpeбовать от -Исполнителя надлежащего исполнения обязательств · в "соответствии · с · настоящим · Контрактом, · а · также · требовать · своевременного · устранения · выявленных -недостатков. Т

4.1.2.40 существлять контроль за объемом, качеством и сроками оказания услуг. Т

4.1.3. • Редактируемая • область • при • подготовке • проекта • контракта, • заполняется при необходимости) ¶

4.2. → Заказчик обязан: ¶

4.2.1.40существлять приемку оказанных услуг в соответствии с настоящим Контрактом. Я

4.2.2.40плачивать принятые услуги по Контракту в соответствии с настоящим Контрактом. Я

4.2.3.40 казывать содействие Исполнителю по вопросам, имеющим отношение к°выполнению настоящего Контракта и не требующим пополнительных материальных затрат. Т

4.2.4. Предоставить Всполнителю список сотрудников, подлежащих прохождению по периодическому медосмотру; ¶

4.2.5. В гечение 3 (трех) рабочих дней со дня предоставления Исполнителем графика прохождения - периодического - медосмотра - сотрудников - утвердить - его - и - передать - один -Экземпляр Исполнителю; ¶

4.2.6. Довести до сотрудников график прохождения периодического медосмотра; Я 

заполняется при необходимости) ¶

4.3. → Исполнитель вправе: ¶

4.3.1. Пребовать своевременной приемки Заказчиком услуг, оказанных Исполнителем по настоящему Контракту. Т

4.3.2. «Требовать своевременной оплаты принятых Заказчиком услуг. Вариативный блок:  $\rightarrow$ 

Условная область: размещение среди СМП=соисполнители¶

Комментарий: • Установление • требований • Ш • РФ • № • 1466. • Комментарий: • Пункт • Включается • в · случае · привлечения · к · исполнению · контракта · соисполнителей · из · числа · субъектов · малого · предпринимательства, социально ориентированных некоммерческих организаций и установления · такого · требования · в · информационной · карте. 1

4.3.3. В случае неисполнения или ненадлежащего исполнения соисполнителем обязательств, предусмотренных договором, заключенным Исполнителем, осуществлять замену соисполнителя, с которым ранее был заключен договор, на другого соисполнителя. 1

Постоянный - блок¶

заполняется при необходимости) ¶

4.4. → Исполнитель обязан: ¶

4.4.1. «Своевременно · и · надлежащим · образом · оказать · услуги · и · представить · Заказчику · результаты услуг, акты приемки оказанных услуг по итогам исполнения настоящего Контракта. ¶

4.4.2.40беспечить - соответствие - оказанных - успул - требованиям - нормативных

Только при Количество доп. пунктов **НЕ** ограничено

При необходимости

обязанностями иными.

можно дополнить

правами и

привлечении СМП включится в проект контракта автоматически

3. - ПОРЯДОК И СРОКИ ПРИЕМКИ Ч

3.1. По факту оказания услуг (этапа оказания услуг) Исполнитель в соответствии с условиями Контракта в течение (Редактируемая область при подготовке проекта -Контракта) представляет -Заказчику оказанных лней акт -VCJVP. -. (Редактируемая область при подготовке проекта Контракта. Комментарий: указываются сопроводительные документы, необходимые для приемки) !

3.2. Приемка оказанных услуг осуществляется в течение (Редактируемая область - при - подготовке - проекта - Контракта) - дней - после - получения - от -- Исполнителя · надлежащим · образом · оформленных · документов, · указанных · в · настоящем · разделе, · Заказчик в течение (Редактируемая область при подготовке проекта-Контракта) - дней - с - даты - окончания - срока - приемки, - установленного - в - настоящем - пункте, -- свято - маправить - Исполнителю - подписанный - акт - оказанных - услуг - или - мотивированный - отказ от подписания акта оказанных услуг. ¶

3.3. · В · случае · получения · мотивированного · отказа · Заказчика · от · подписания · акта · оказанных услуг по настоящему Контракту Мсполнитель обязан рассмотреть мотивированный отказ - и - устранить - недостатки - в - срок, - указанный - Заказчиком - в - мотивированном - отказе, - а если срок - не - указан, - то - в - течение -• (Редактируемая область - при подготовке проекта Контракта) - дней с момента его получения. - Т

3.4. Заказчик вправе не отказывать в приемке оказанных услуг (этапа оказания услуг), - предусмотренных - Контрактом, - в - случае - выявления - несоответствия - их - условиям -Контракта, если выявленное несоответствие не препятствует приемке оказанных услуг -(этапа оказания услуг) и устранено Исполнителем. Т

3.5. Услуги, предусмотренные Контрактом, считаются оказанными с латы подписания. Сторонами акта оказанных услуг. Я

3.6. - Для - проверки - Исполнителем - оказанных - услур - в - части - их - соответствия - условиям -Контракта · Заказчик · проводит · экспертизу · оказанных · Услуг, · предусмотренных · Контрактом · (далее - - Экспертиза). Экспертиза может проводиться Заказчиком своими силами или к ее проведению могут привлекаться эксперты, экспертные организации. Т

3.7. Для проведения Экспертизы эксперты, экспертные организации имеют право - запрашивать у Заказчика и Исполнителя пополнительные материалы, относящиеся к условиям исполнения Контракта (этапам исполнения Контракта). Результаты Экспертизы оформляются ( в - виде - заключения - о - результатах - экспертизы - (далее - - - Заключение), - которое - подписывается экспертом, уполномоченным представителем экспертной организации. В случае, если по результатам Вхопертизы установлены нарушения требований Контракта, не препятствующие приемке · оказанных · услуг · (этапа · оказания · услуг), · в · Заключении · могут · содержаться · предложения · об · устранении · данных · нарушений, · в · том · числе · с · указанием · срока · их · устранения. ¶

3.8. · По · решению · Заказчика · для · приемки · оказанных · услуг · (этапа · оказания · услуг) · может создаваться приемочная комиссия. 1

 $3.9.$ 

• (Редактируемая область при подготовке проекта -

При необходимости можно дополнить порядок приемки, в т.ч. сделать ссылку, что подробный порядок приемки указан в Приложении к контракту. Количество доп. пунктов **НЕ** ограничено

### 7. ПОРЯДОК ИЗМЕНЕНИЯ И РАСТОРЖЕНИЯ КОНТРАКТА

7.1. Изменение существенных условий Контракта возможно по соглашению Сторон в случаях, установленных ст. 95 Закона о контрактной системе. Все изменения и дополнения оформляются путем подписания Сторонами дополнительных соглашений к настоящему Контракту. Дополнительные соглашения к настоящему Контракту являются его неотъемлемой частью и вступают в силу с момента их подписания Сторонами.

7.2. Настоящий Контракт может быть расторгнут по соглашению Сторон, по решению суда, в случае одностороннего отказа стороны контракта от исполнения контракта в соответствии с гражданским законодательством , в порядке, установленном частями 9-23 статьи 95 Закона о контрактной системе.

7.3. Заказчик обязан принять решение об одностороннем отказе от исполнения Контракта, если в ходе исполнения контракта установлено, что Исполнитель не соответствуют установленным извещением об осуществлении закупки и (или) документацией о закупке требованиям к участникам закупки или представил недостоверную информацию о своем соответствии таким требованиям, что позволило ему стать победителем определения поставшика (подрядчика, исполнителя).

7.4. Заказчик вправе принять решение об одностороннем отказе от исполнения Контракта в следующих случаях:

нарушение срока оказания услуг более чем на 5 дней

7.5. Исполнитель вправе принять решение об одностороннем отказе от исполнения Контракта в следующих случаях:

отсутствие финансирования Заказчика

### 8. ПОРЯДОК УРЕГУЛИРОВАНИЯ СПОРОВ

8.1. Все споры и разногласия, возникшие в связи с исполнением настоящего Контракта, его изменением, расторжением или признанием недействительным, Стороны будут стремиться решить путем переговоров, а достигнутые договоренности оформлять в виде дополнительных соглашений, подписанных Сторонами и скрепленных печатями.

8.2. В случае не достижения взаимного согласия споры по настоящему Контракту разрешаются в Арбитражном суде Пермского края.

8.3. До передачи спора на разрешение Арбитражного суда Пермского края Стороны примут меры к его урегулированию в претензионном порядке. Претензия должна быть направлена в письменном виде. По полученной претензии Сторона должна дать письменный ответ по существу в срок не позднее 14 (четырнадцати) календарных дней с даты ее получения.

### 9. СРОК ДЕЙСТВИЯ КОНТРАКТА

9.1. Настоящий Контракт вступает в силу со дня его подписания Сторонами и действует до 30.06.2020 г., а в части оплаты до исполнения обязательств Сторонами. Комментарий: указать планируемый срок окончания исполнения контракта.

9.2. Окончание срока действия Контракта не влечет прекращения неисполненных обязательств Сторон по Контракту.

Важно: право Заказчика и ППИ на одностороннее расторжение – блок статичный, т.е. необходимо указать случаи. Например, для Поставщика – отсутствие финансирования Заказчика Для Заказчика – критичное нарушение срока и т.д.

Важно: срок действия контракта мin= Срок поставки + срок оплаты НЕДОПУСТИМО указывать срок поставки 31.12.2020 и срок действия контракта 31.12.2020

# **Спасибо за внимание!**

# **Мачихина Татьяна Валерьевна**

**Адрес электронной почты:**  [tvmachihina@cz.permkrai.ru](mailto:tvmachihina@cz.permkrai.ru)

**Телефон**: 7(342)258-19-75